## Exploring the Semantic Web with Kowari

Brian Sletten, Bosatsu Consulting, Inc. brian@bosatsu.net

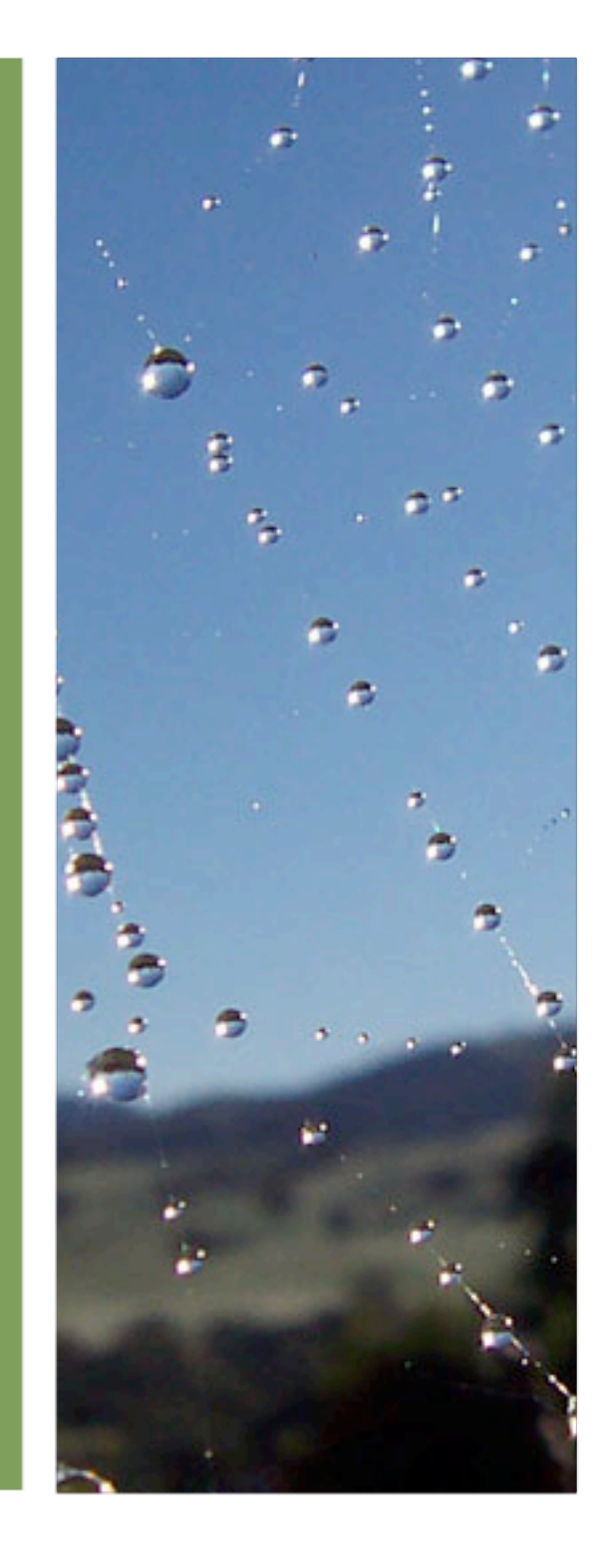

## Speaker Qualifications

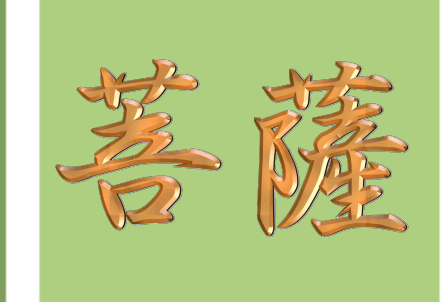

- ▶ Over 12 years of software development experience
- $\blacktriangleright$  Has own software consulting company for design, mentoring, training and development
- ▶ Currently working in Semantic Web, AOP, Grid Computing and security consulting
- **Kowari Committer**

# Agenda

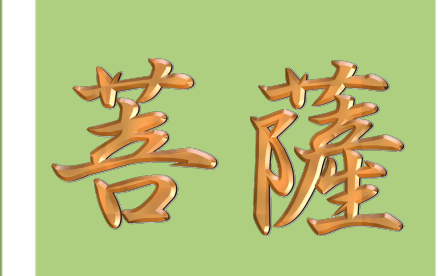

- ▶ The Web So Far
- ▶ Semantic Web
- Kowari
- ▶ Other SemWeb Tools
- ▶ Related Non-Semantic Web Technologies
- ▶ The Future
- **References**

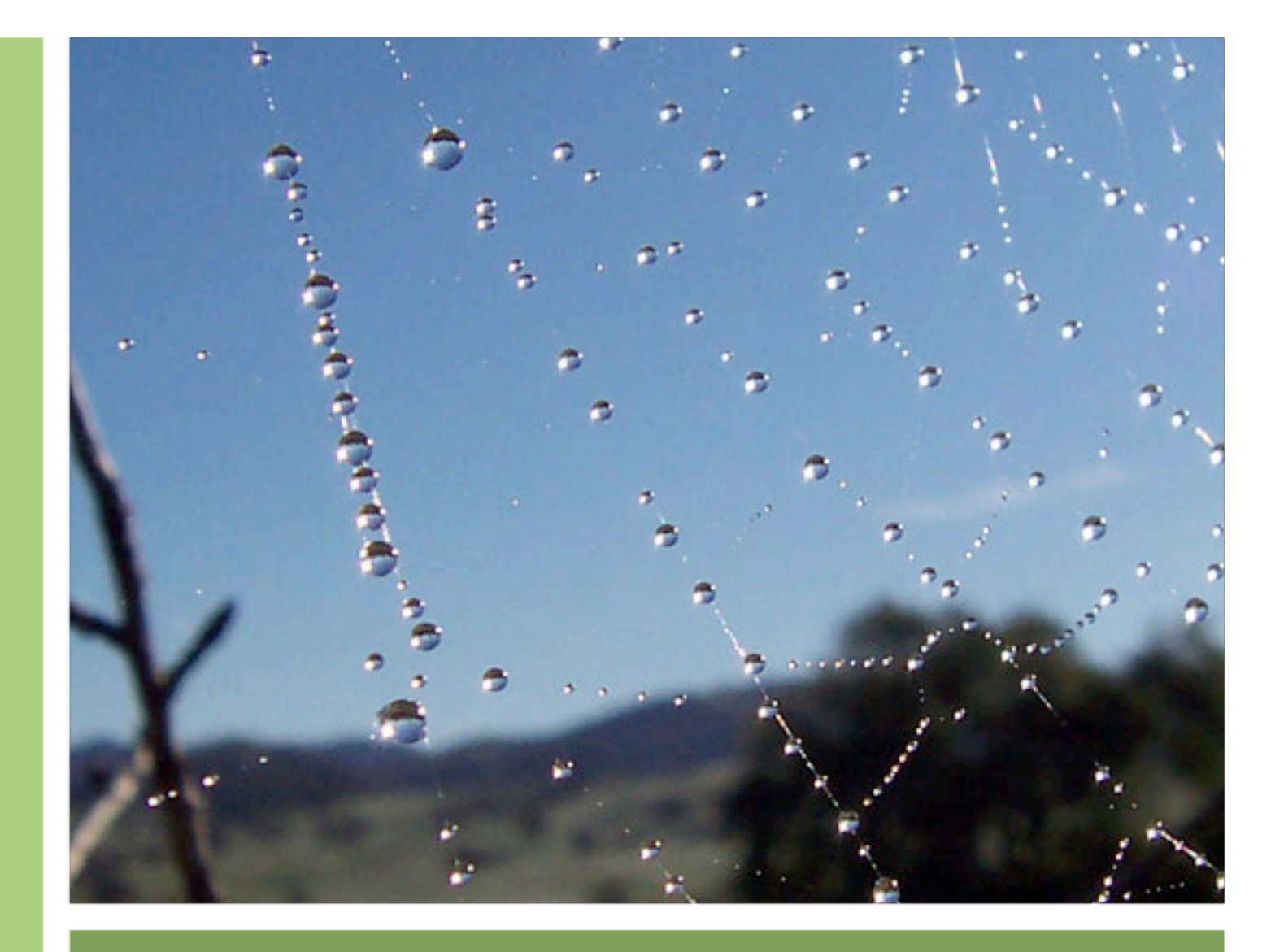

## The Web So Far

#### What We Like About the Web

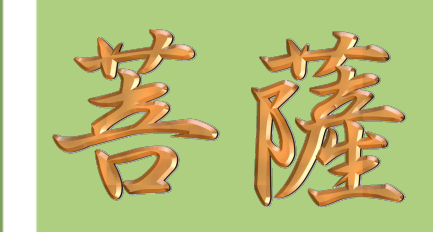

- Global data store
- **Dimidity** Dimidity
- ▶ Common Transports
- ▶ Common Structured/Presentation Formats
- **Search**
- ▶ Web Services
- Anyone can publish

## What Still Isn't Right

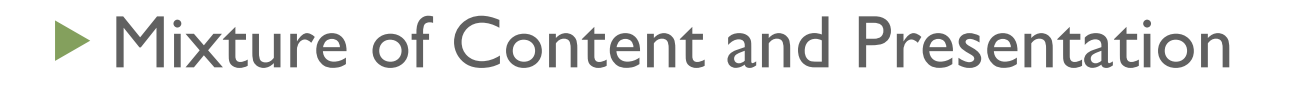

- ▶ People Can't Agree On Anything!
- **Information Overload**
- ▶ Search Could Be Better
- ▶ Web Services are difficult to manage in a global and orchestrated way
- Seriously, **ANYONE** can publish!

## Google Is Just the Beginning

- How comfortable would you be letting your child use the Internet to find information about Louisa May Alcott's "Little Women"?
- Keyword search has its limits: "tank"

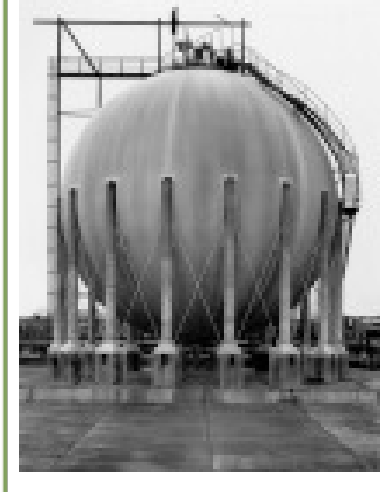

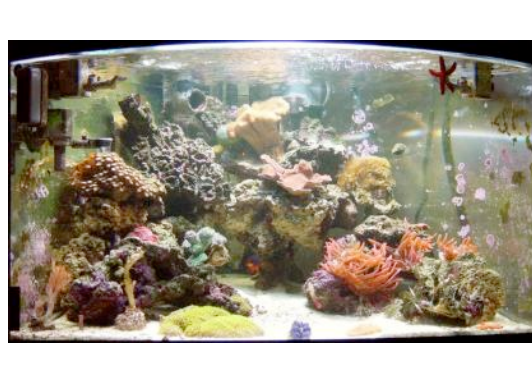

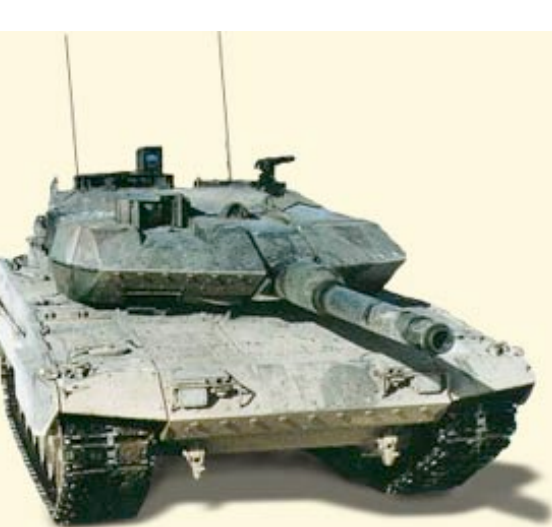

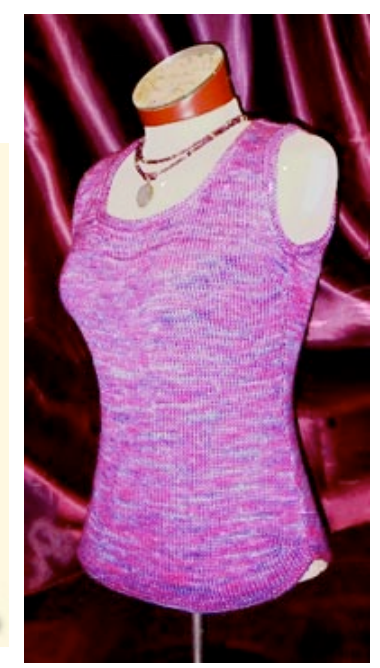

## Screen-Scraping Stinks

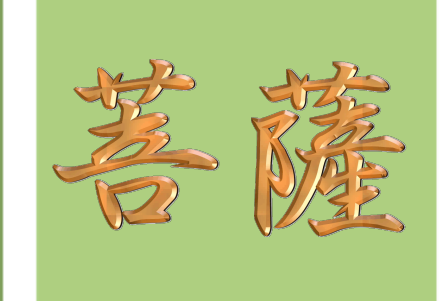

```
▶ What does this mean? What happens when the
 presentation changes?
```

```
<html>
```
<body>

<table>

```
<tr><th>Product</th><th>Price</th></tr>
```

```
<tr><td>Book</td><td>13.00</td>
```

```
<tr><td>CD</td><td>16.00</td>
```

```
\langle/table>
```

```
 </body>
```
 $\langle$ /html $\rangle$ 

(cue RDF/GRDDL theme music)

### Network Effects Rule!

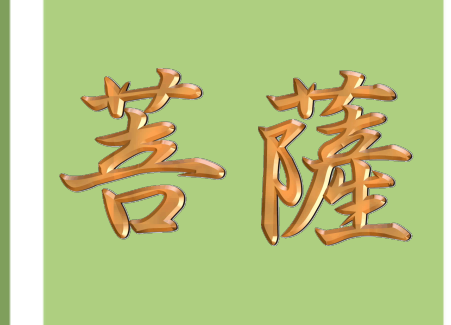

- Metcalfe's Law Lives : *"The value of a network equals approximately the square of the numbers of users of the system."*
- ▶ We're good on numbers, we just need to capture what is there
	- **Numerian 19 Yealth Sites Like Orkut, Friendster, 3 Yealth Sites III** tribe.net?

(cue FOAF theme music)

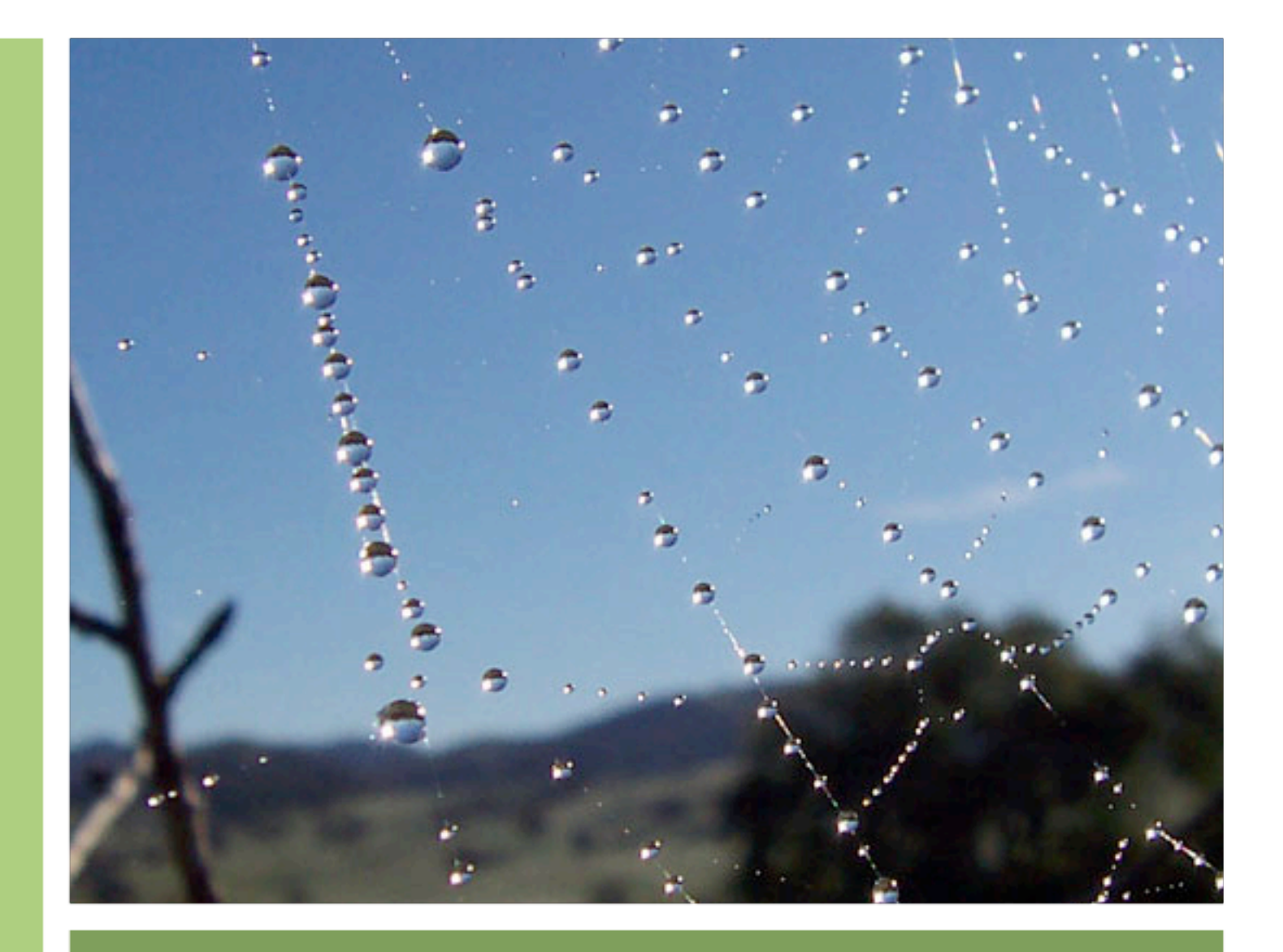

## The Semantic Web

## **History**

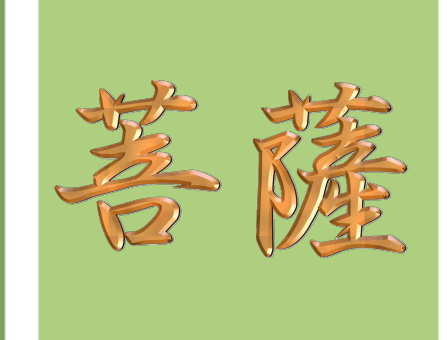

- ▶ Tim Berners-Lee (TBL) had a vision that surpassed where we are today
	- **Talked about "Semantic Web" in a few slides back in** 1994 at 1st WWW Conference
- *"The Semantic Web is specifically a web of machine-readable information whose meaning is well-defined by standards: it absolutely needs the interoperable infrastructure that only global standard protocols can provide" -- from the foreword to "Spinning the Semantic Web"*

## Syntax vs Semantics

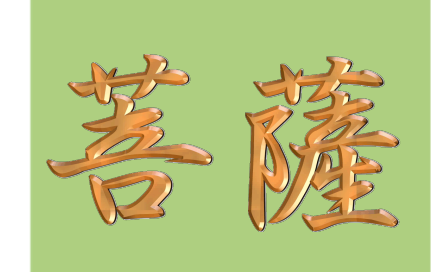

- ▶ XML provides a syntax for web documents
	- "Format"
	- **Must agree upon semantics upfront**
- ▶ We still need something to represent concepts
	- ▶ "Meaning"

# Requirements for the Semantic Web

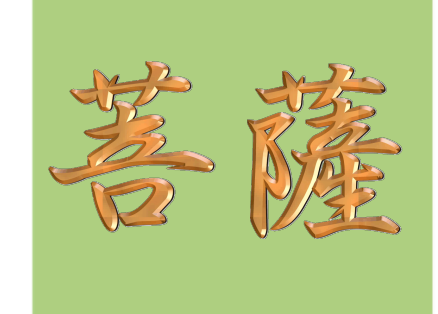

- ▶ Ability to address arbitrary web resources, concepts, people, organizations
- Formal languages to express facts and relationships in common formats
- ▶ Ability to encode shared conceptualizations around communities and domains of interest
- Ability to map between shared conceptualizations
- ▶ Ability to discover implicit relationships

### Classes/Concepts

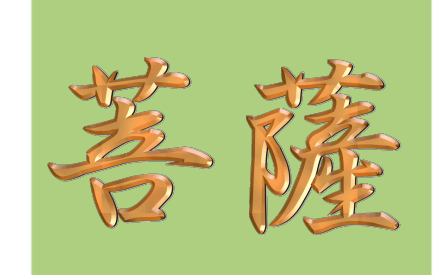

#### **Example**

- A computer is a thing; a person is a thing
- A Software Engineer is a person with one or more computers
- A Mac is a subclass of computer with a property "creator"="Apple"
- A Mac User is a person with one or more Macs
- **Brian is a Software Engineer**
- ▶ Brian is a Mac User

#### Class Statements

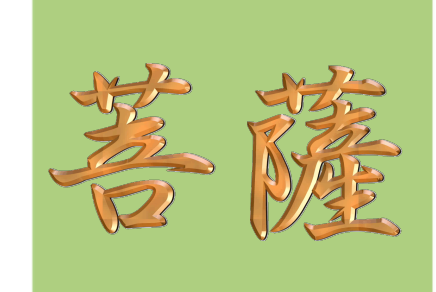

#### **Example**

- **A computer is a thing; a person is a thing**
- **A Software Engineer is a person with one or more computers**
- ▶ A Mac is a subclass of computer with a property **"creator"="Apple"**
- **A Mac User is a person with one or more Macs**
- **Brian is a Software Engineer**
- ▶ Brian is a Mac User

#### Instance Statements

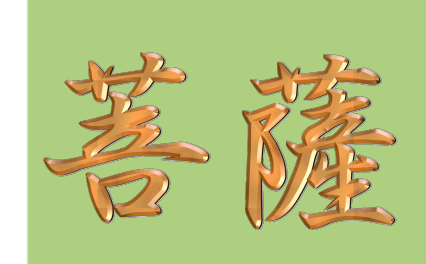

#### **Example**

- A computer is a thing; a person is a thing
- A Software Engineer is a person with one or more computers
- A Mac is a subclass of computer with a property "creator"="Apple"
- A Mac User is a person with a property with one or more Macs
- **Brian is a Software Engineer**
- **Brian is a Mac User**

#### Inference

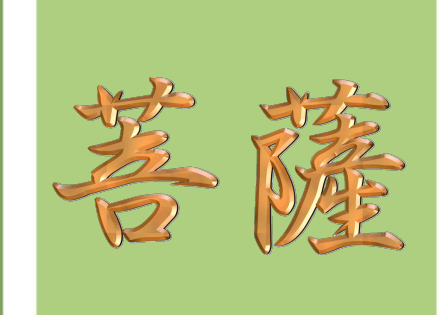

#### **Example**

- A computer is a thing; a person is a thing
- A Software Engineer is a person with one or more computers
- A Mac is a subclass of computer with a property "creator"="Apple"
- A Mac User is a person with one or more Macs
- **Brian is a Software Engineer**
- ▶ Brian is a Mac User

#### **What can we conclude?**

## Mapping Classes

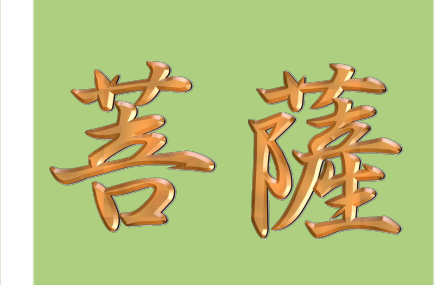

#### **Example**

- A computer is a thing; a person is a thing
- A Software Engineer is a person with one or more computers
- A Mac is a subclass of computer with a property "creator"="Apple"
- A Mac User is a person with one or more Macs
- **A Programmer is the same thing as a Software Engineer**
- **Steve is a Programmer**

**What can we conclude?**

### SemWeb vs. semweb

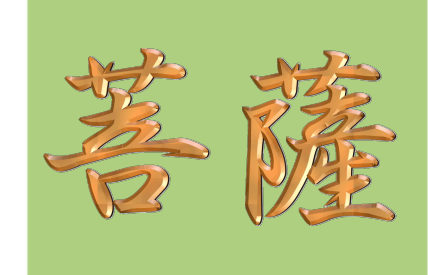

- **Famous debate about the scope of the vision**
- ▶ Top-Down: Visionaries
	- ▶ "Computer, find me anything about anything."
- ▶ Bottom-Up: Doers
	- **"Browser, find me images tagged as being about dogs."**

### Where are the semantics?

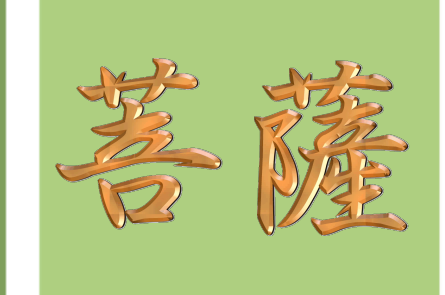

- *"The problem is not that there are no semantics, the problem is that the semantics is hidden in software components." --Stefan Decker*
- Goal is to move away from stove pipes and push the meaning out of the software into the data
	- Increases the potential for integration by maintaining meaning out of context

# Technologies

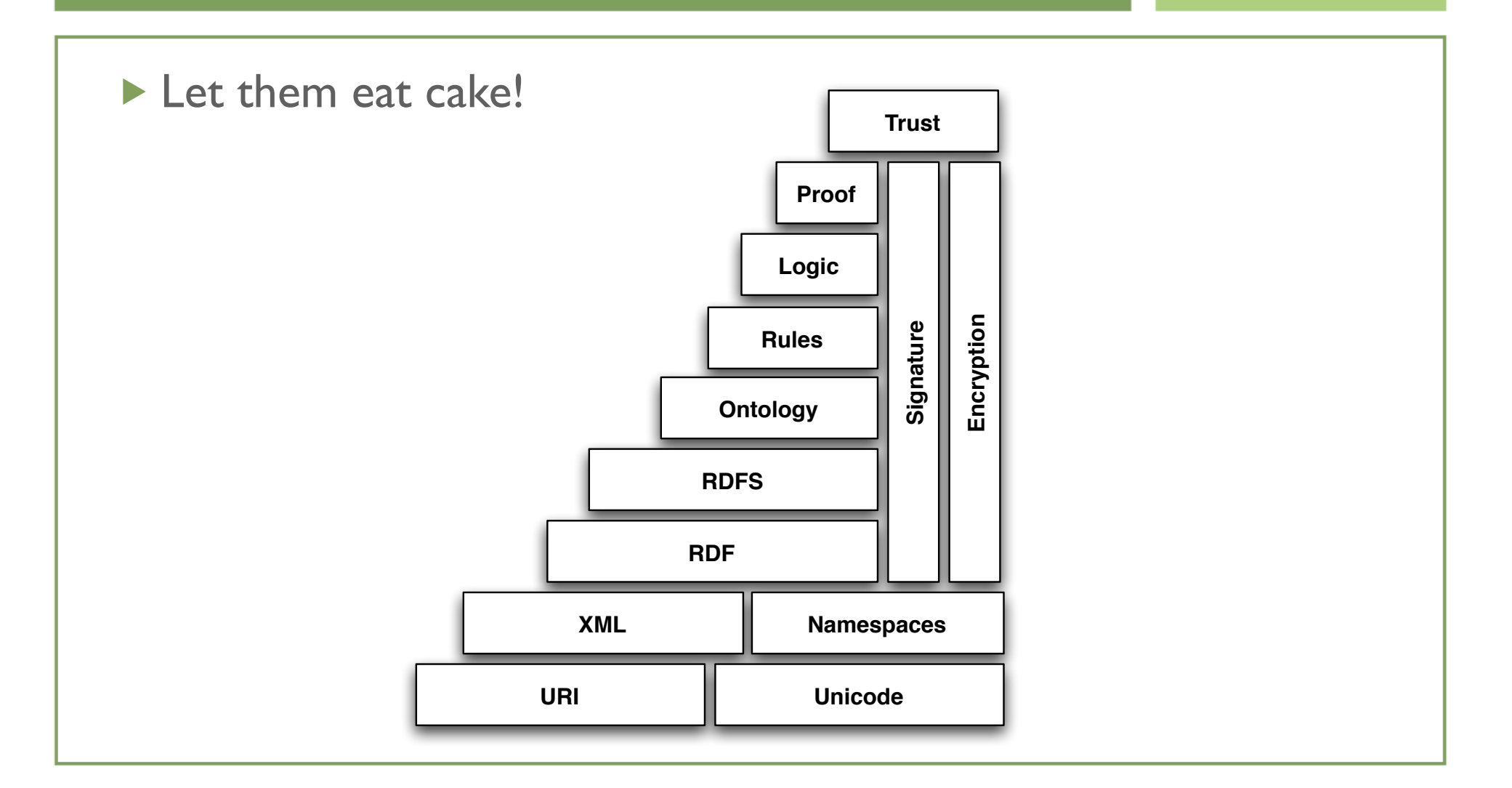

### **Technologies**

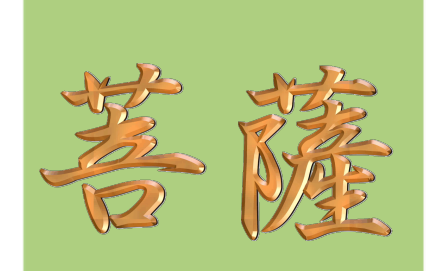

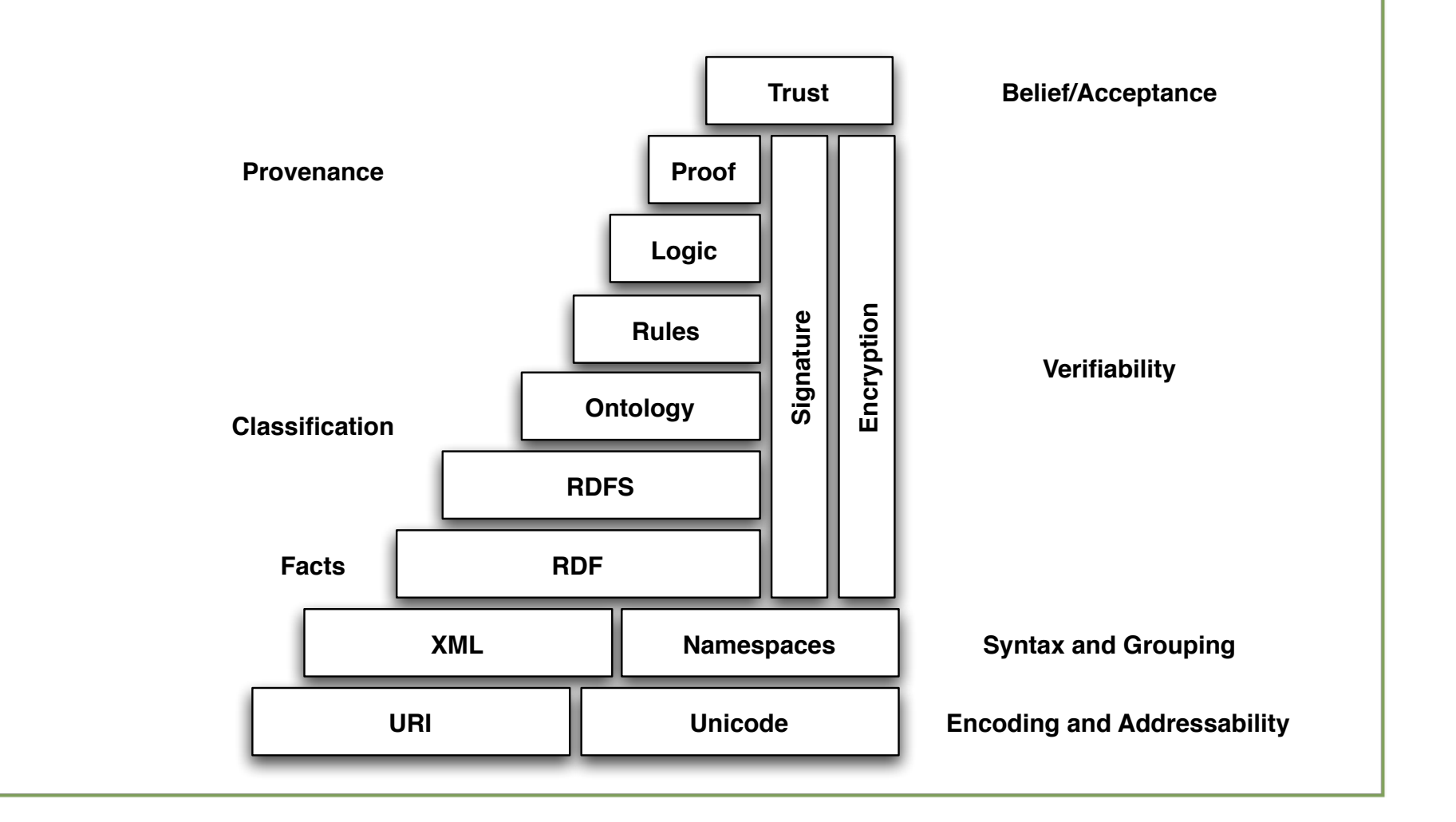

## RDF

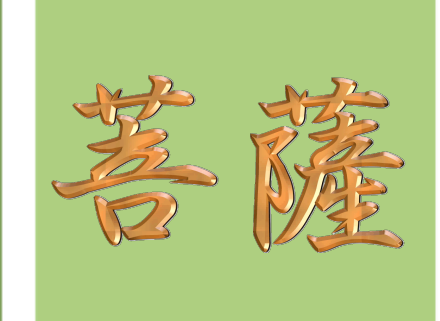

- **Resource Description Framework**
- ▶ W3C Recommendation
- ▶ Specification for a graph metamodel to comment on web resources (or anything)

#### ▶ Uses a triple form

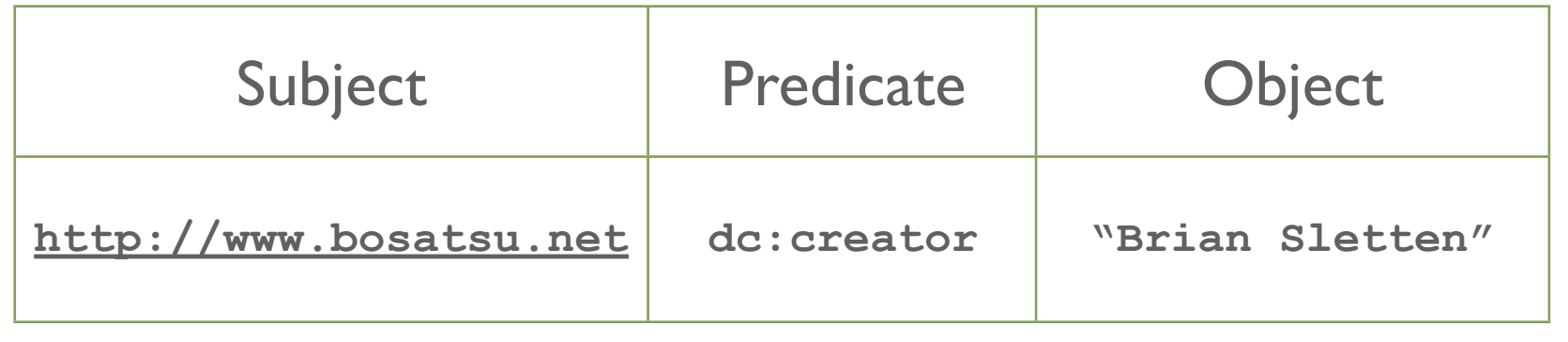

# RDF

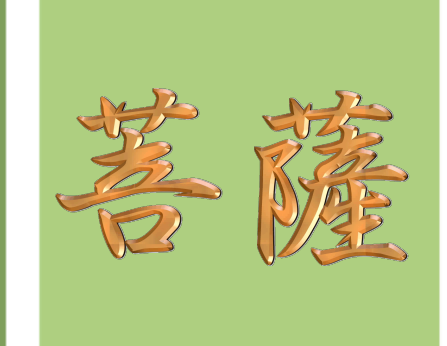

- ▶ RDF objects can be URIs or literals (strings or XSD datatypes)
- ▶ Subjects can be blank nodes or URIS
- **Predicates can only be URIs**
- ▶ Objects may be URIs, literals or unnamed blank nodes

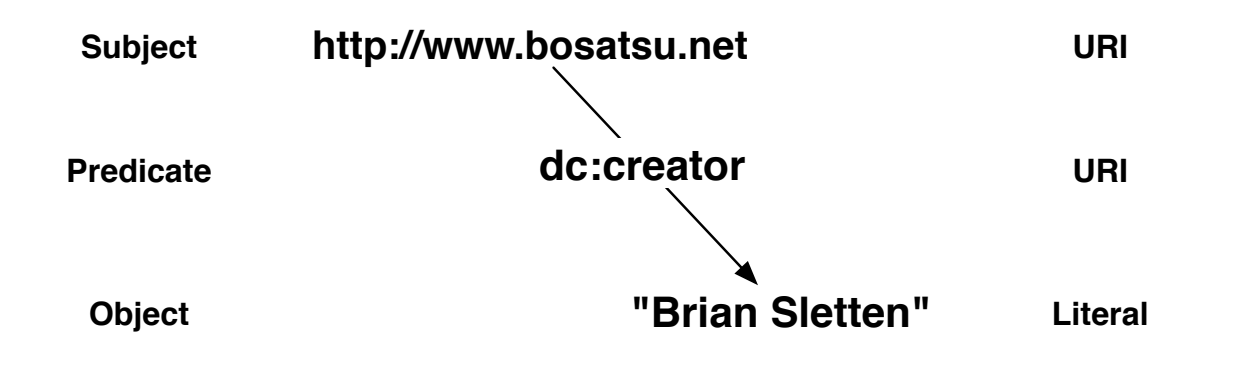

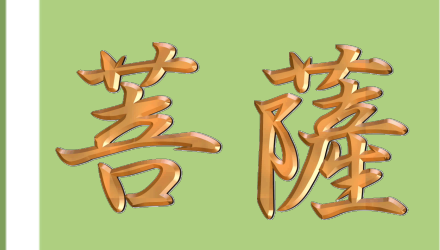

# RDF Graphs

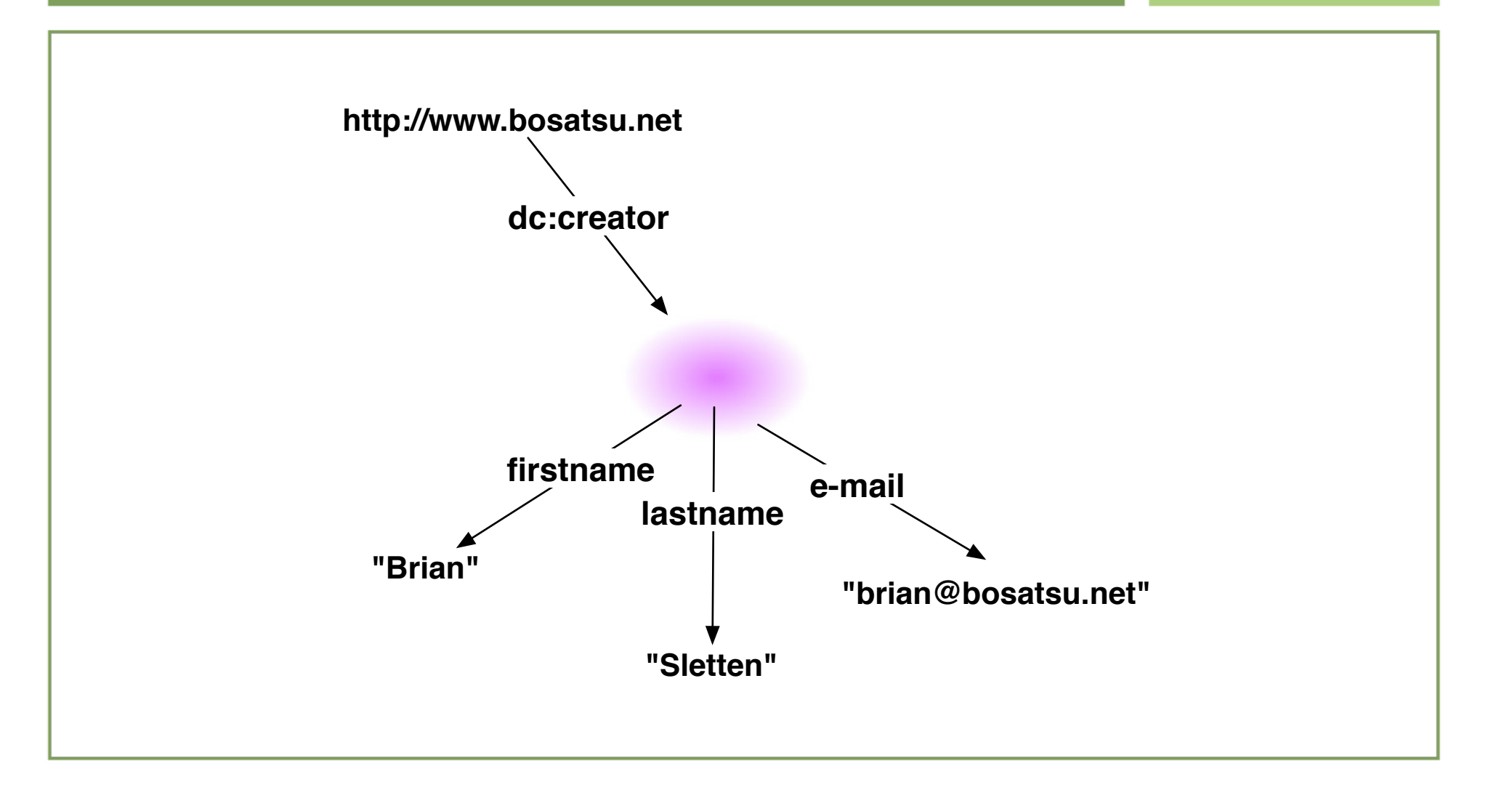

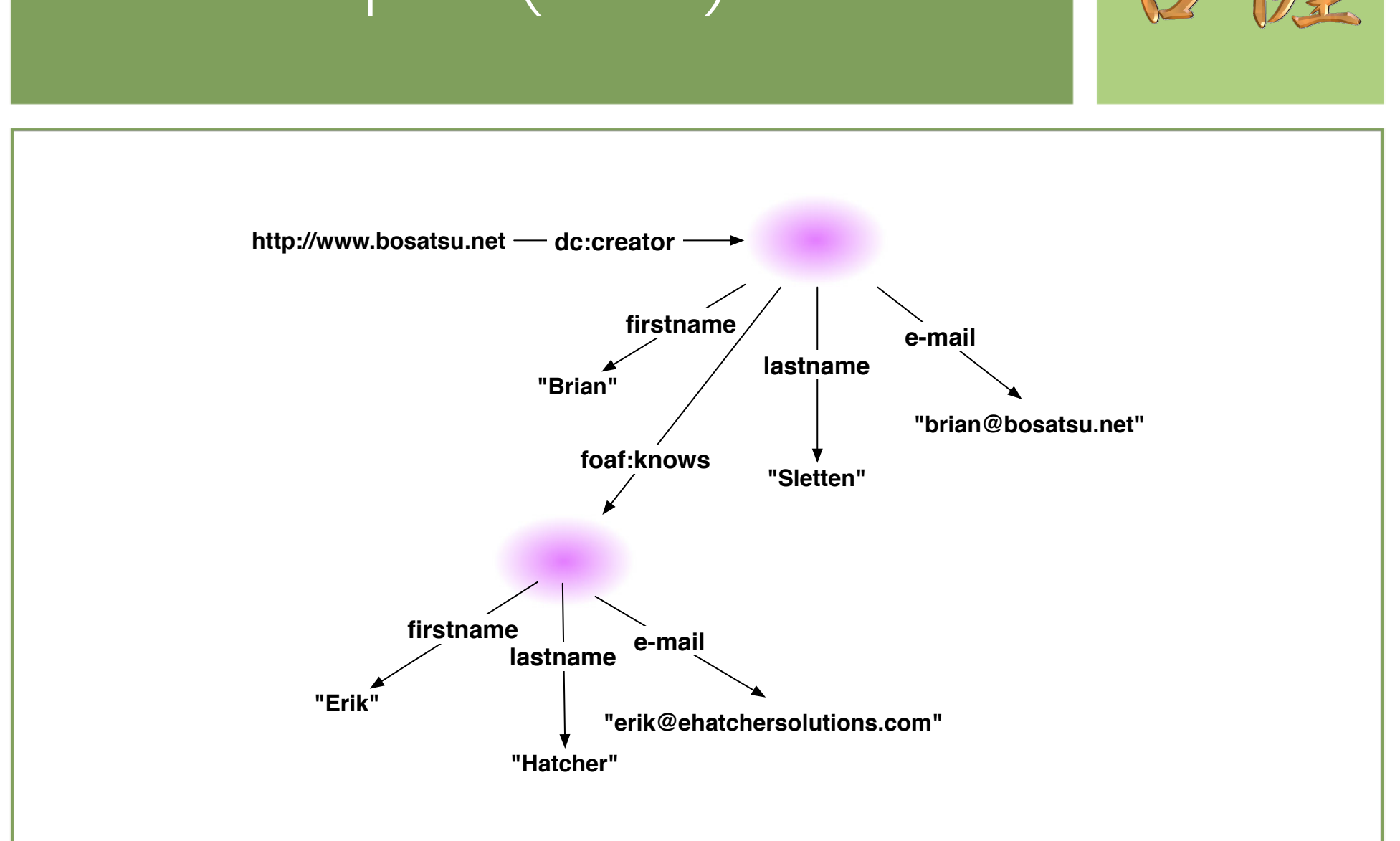

### RDF Graphs (cont)

### RDF Formats

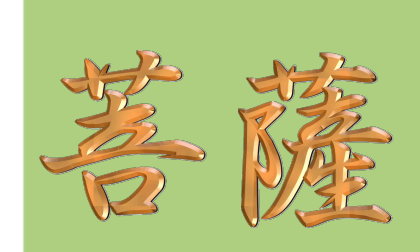

**#XML <?xml version="1.0" encoding="UTF-8"?>**

**<rdf:RDF xmlns:dc="http://purl.org/dc/elements/1.1/" xmlns:rdf="http://www.w3.org/1999/02/22-rdf-syntax-ns#"> <rdf:Description rdf:about="http://www.bosatsu.net"> <dc:creator>Brian Sletten</dc:creator> </rdf:Description> </rdf:RDF>**

**#NTriples <http://www.bosatsu.net> <http://purl.org/dc/elements/1.1/creator> "Brian Sletten" .**

**#N3**

**@prefix dc: <http://purl.org/dc/elements/1.1/> . @prefix rdf: <http://www.w3.org/1999/02/22-rdf-syntax-ns#> . <http://www.bosatsu.net> dc:creator "Brian Sletten" .**

http://www.mindswap.org/2002/rdfconvert/

### rdf:ID vs rdf:about

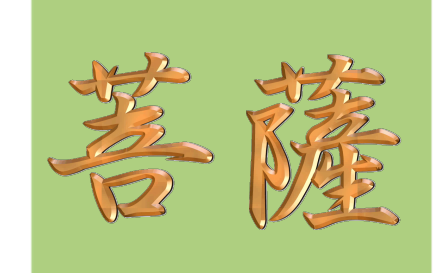

- **P** rdf: ID introduces a new resource
- rdf:about adds statements about existing resources

<rdf:Description rdf:about="http://www.bosatsu.net"> <dc:creator>Brian Sletten</dc:creator>  $\langle \rangle$ rdf>

# RDF Examples

## Sample RDF Vocabularies

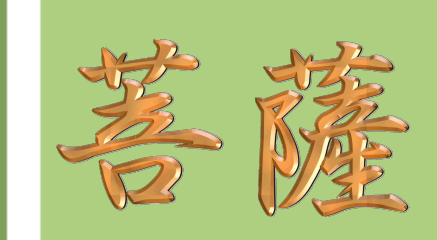

- ▶ Dublin Core
- **FOAF**
- DOAP
- **MusicBrainz**
- ▶ WordNet

## RDFS

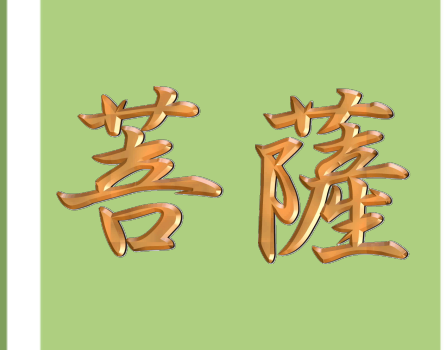

- ▶ A specification for describing vocabularies via RDF
- ▶ W3C Recommendation
- $\blacktriangleright$  Introduces
	- **Class/Concept and Property definitions**
	- ▶ Class/Concept and Property inheritance hierarchies
	- Domain and range restrictions for properties

### Classes and Properties

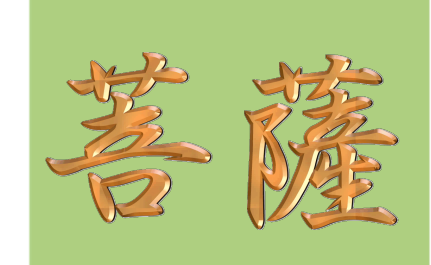

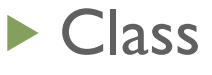

A Set of instances with common properties

- **Explicit properties are stated**
- **Implicit properties are inherited based on other** relationships
- ▶ Property

A binary relationship relating an object instance to a value

## Classes, Properties and Instances

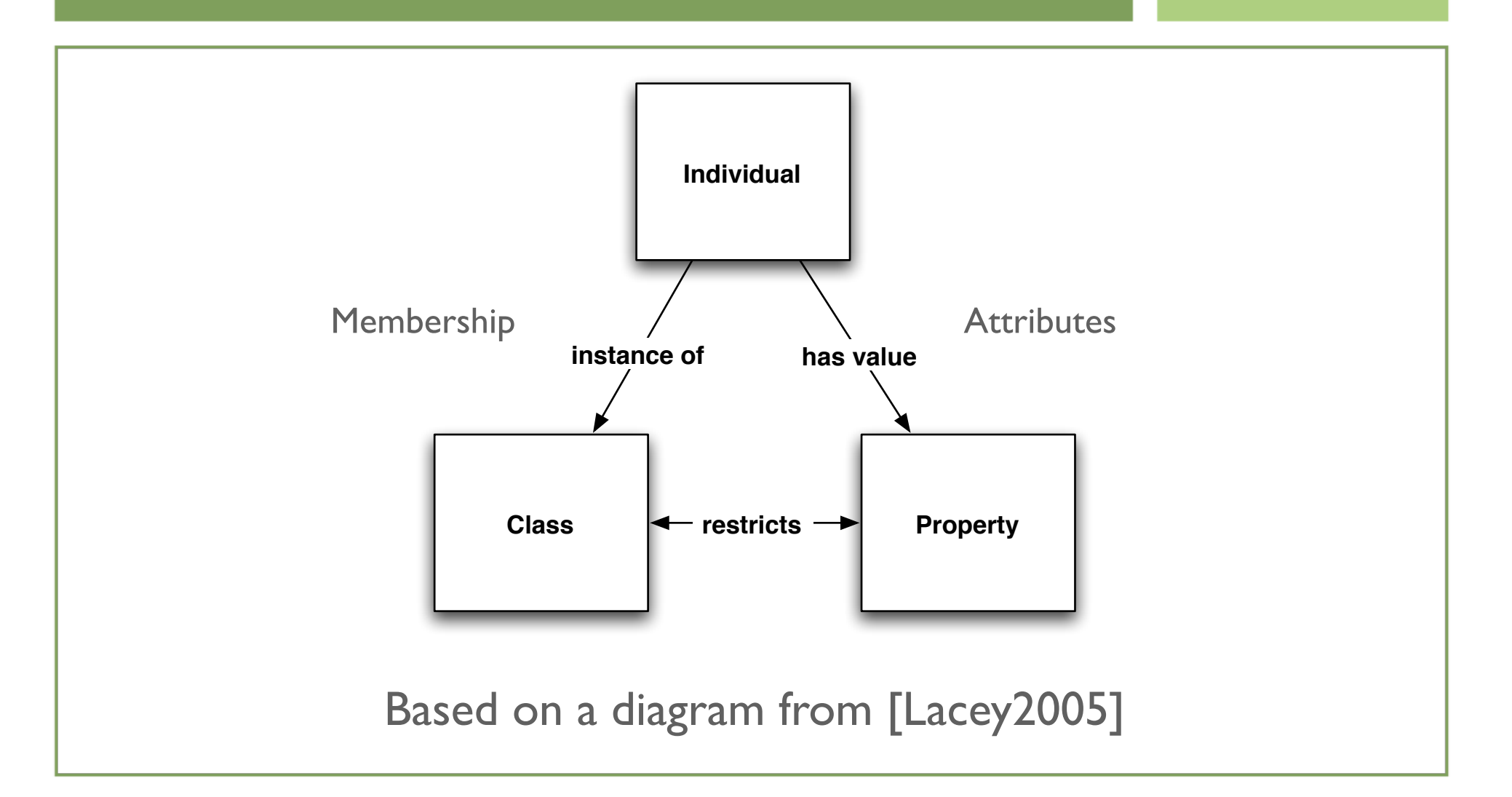

## rdf:type

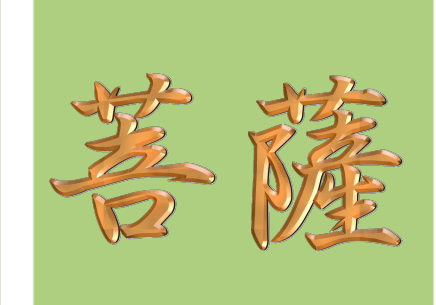

- **Introduce instances of classes**
- **Individuals can belong to multiple classes**

```
<rdf:Description rdf:ID="http://www.bosatsu.net">
  <rdf:type rdf:resource="#webPage" />
\langle \ranglerdf>
```
# Typed Literals

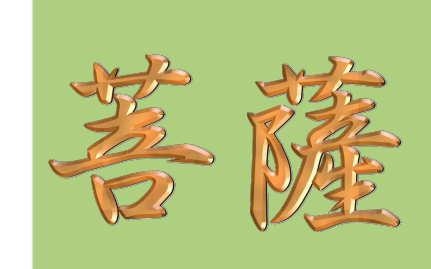

#### ▶ Syntactic Convenience

```
<rdf:Description rdf:ID="http://www.bosatsu.net">
  <rdf:type rdf:resource="#webPage" />
\langle \ranglerdf>
```

```
<webPage rdf:ID="http://www.bosatsu.net">
...
</webPage>
```
## Language Expressivity

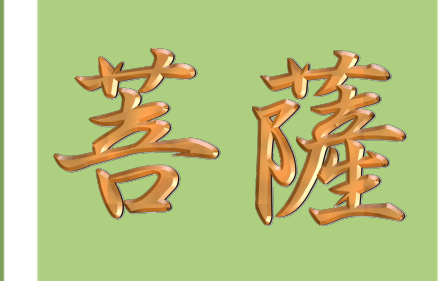

- The more expressive a language is, the more complicated it can be to reason about the language semantics
- ▶ Quickly get into theoretical computer science and decidability
- ▶ We want to strike a balance between being able to say interesting things and being able to get answers back before t→∞
# Semantic Strength in Modeling Languages

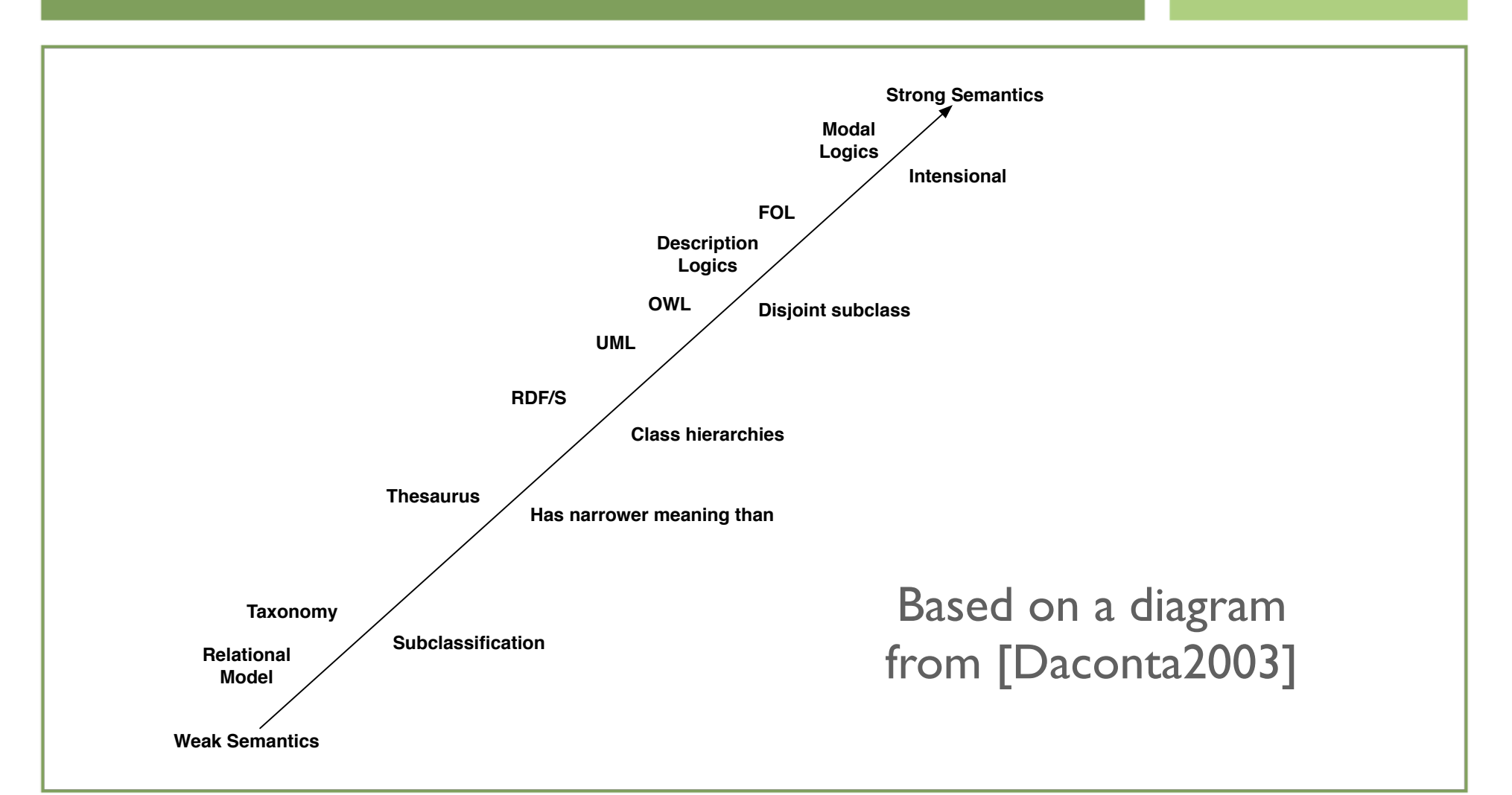

# **SKOS**

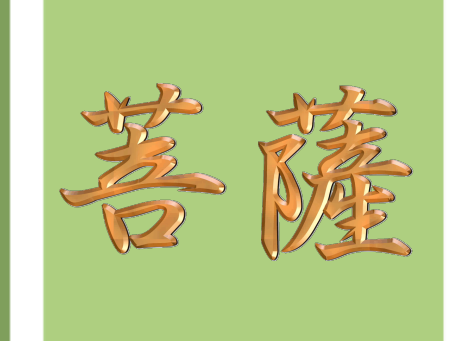

- ▶ Simple Knowledge Organization System (SKOS)
- ▶ W3C Working Draft (Recommendation in 2006)
- ▶ RDFS++/OWL Lite Lite
- ▶ Used to specify particular 'concept schemes' as RDF graphs

#### Where SKOS Fits

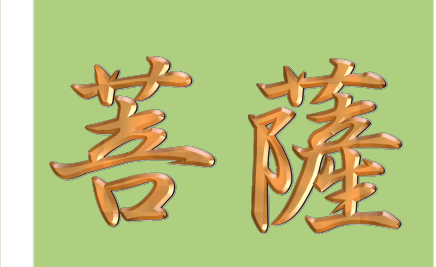

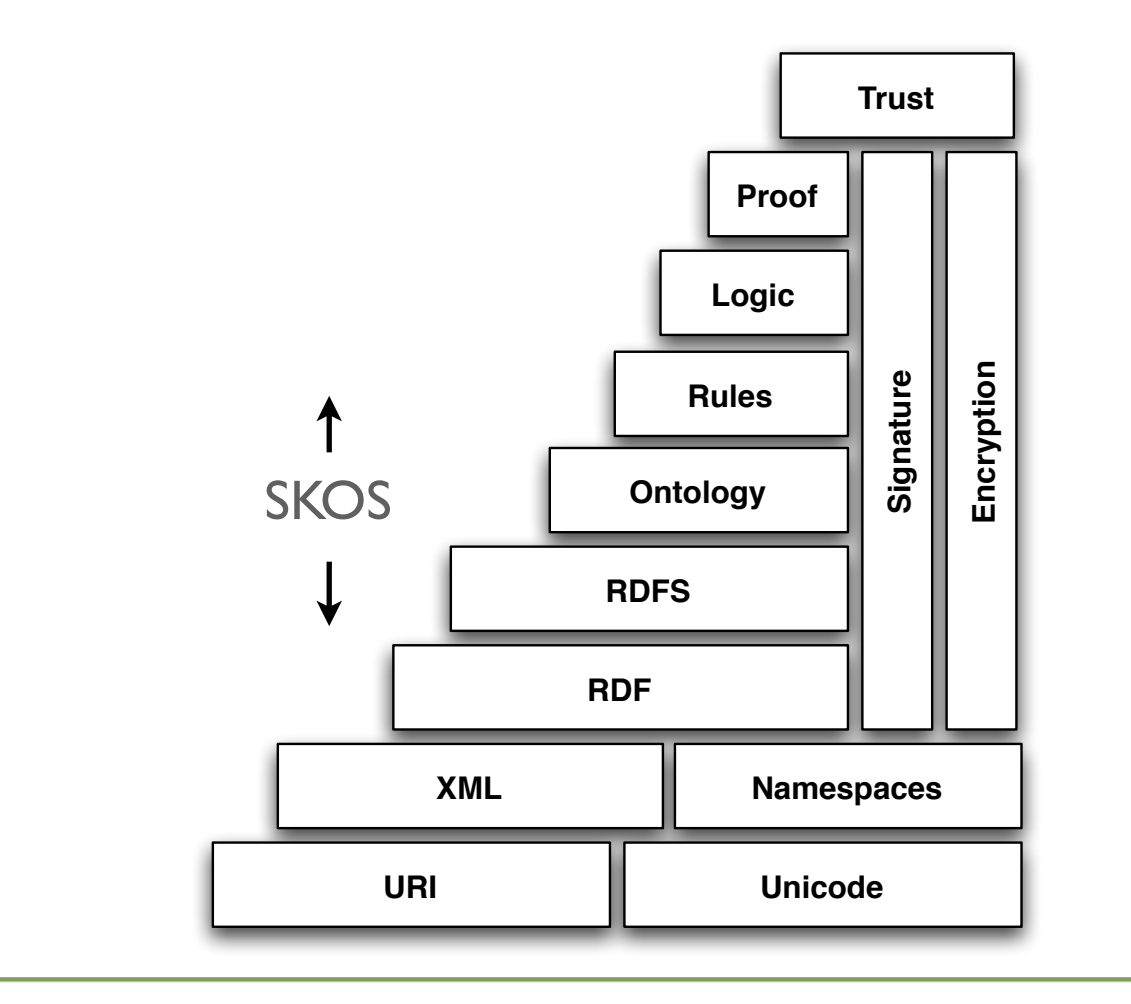

## Concept Schemes

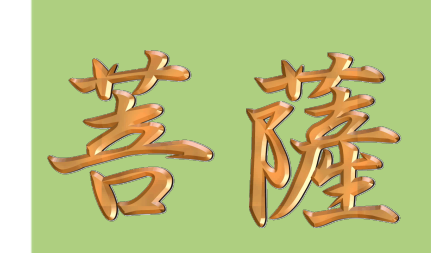

- **Film** Thesauri
- **Faxonomies**
- Subject Headers
- ▶ Controlled Vocabularies

### SKOS Example

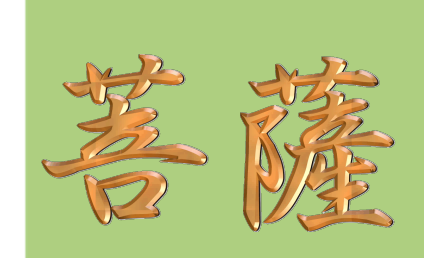

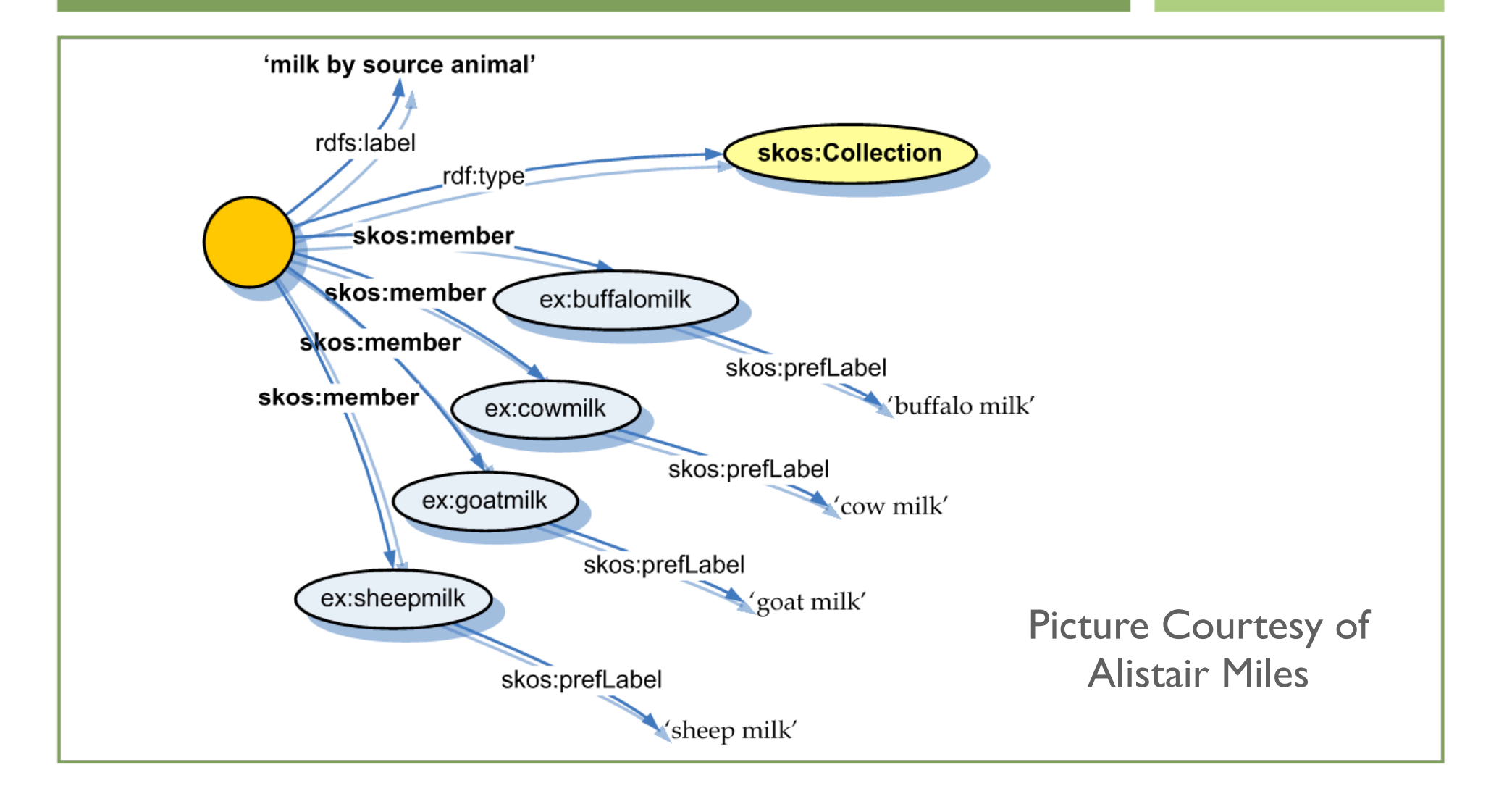

#### SKOS Example ex:love skos:prefLabel 'Love'@en skos:altLabel skos:prefLabel skos:prefLabel 'Amor'@es 'Affection'@en 'Amour'@fr

Picture Courtesy of Alistair Miles

### OWL

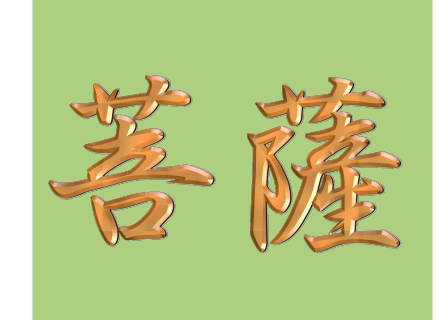

- ▶ Web Ontology Language (OWL)
- ▶ W3C Recommendation
- Designed to support different levels of expression with different computational requirements
	- ▶ OWL Lite
	- ▶ OWL DL
	- ▶ OWL Full

#### OWL Metadata

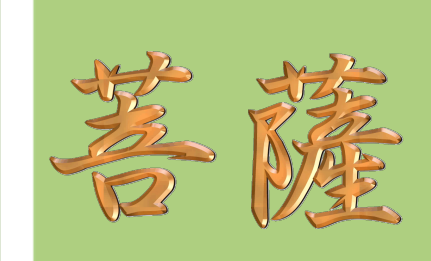

- **owl:Ontology**
- **owl:versionInfo**
- **owl:priorVersion**
- **owl:backwardCompatibleWith**
- **owl:incompatibleWith**
- **owl:DeprecatedClass/owl:DeprecatedProperty**
- **owl:imports**

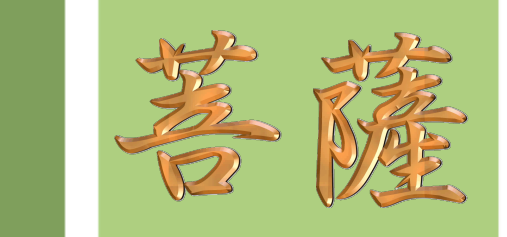

#### Predefined OWL Classes

**owl:Thing**

- Superclass of all classes
- **owl:Nothing**
	- Subclass of all classes

### OWL Lite

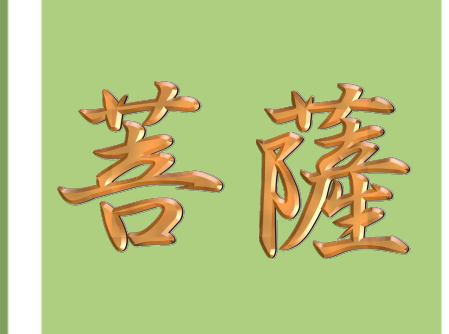

▶ Allows class definitions and properties from RDFS

- **rdfs:subClassOf, owl:objectProperty, owl:datatypeProperty**
- **Domain and range qualification** 
	- **owl:domain, owl:range**
- **Basic quantifier expressions** 
	- **owl:allValuesFrom, owl:someValuesFrom**
- ▶ Only supports cardinality restrictions of 0 or 1

# OWL Properties

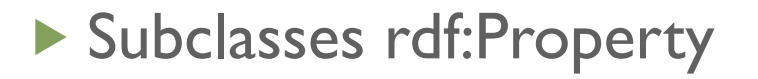

- **owl:DatatypeProperty (instance->data type)**
- **owl:ObjectProperty (instance->individual)**
- **owl:AnnotationProperty** 
	- **rdfs:label, rdfs:comment, rdfs:isDefinedBy**
- **owl:OntologyProperty**

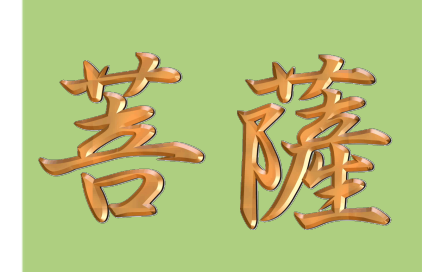

# OWL DL

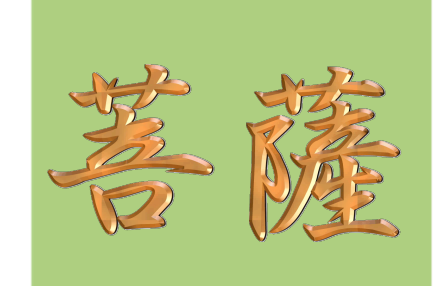

- ▶ Builds on OWL Lite features
- **Based on Description Logics** 
	- A family of knowledge representation languages to formally describe the terminological knowledge of an application domain\*
- Allows arbitrary cardinality restrictions

(\*Thanks to Wikipedia for a concise way to describe Description Logics!)

# OWL DL (cont)

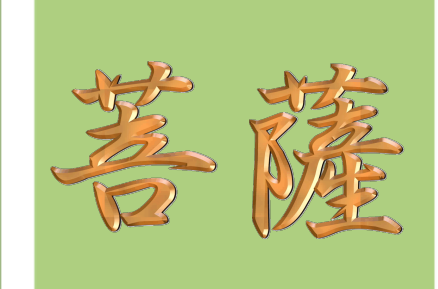

- ▶ Class definition based on property values
	- **owl:hasValue**
- **Class expressions via boolean combinators** 
	- **owl:unionOf, owl:intersectionOf, owl:complementOf**
- **Class enumeration and disjunction** 
	- **owl:oneOf, owl:disjointWith**

# OWL Full

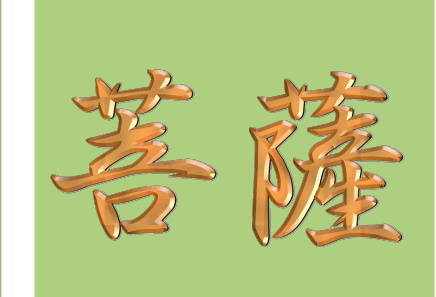

- ▶ Builds on OWL DL
- Classes can be treated as instances
- **Inverse functional properties**
- ▶ Undecidable but useful given the "Open World" assumption about the Web

# OWL Property Restrictions

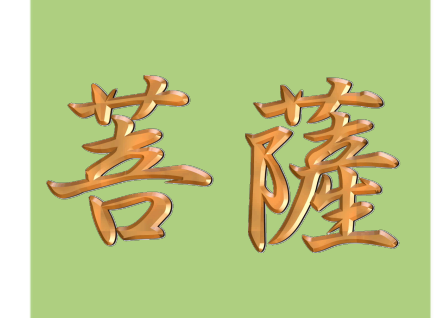

- owl:FunctionalProperty
	- ▶ Only one value per individual (reasoner hint)
- owl:InverseFunctionalProperty
	- **Relates two properties**
- owl:equivalentProperty
	- **Equates two properties**

# OWL Property Restrictions (cont)

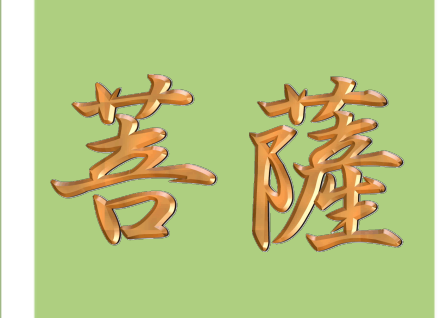

- owl:TransitiveProperty
	- Allows inference by following the transitivity
- owl:SymmetricProperty
	- An object property that simplifies expression

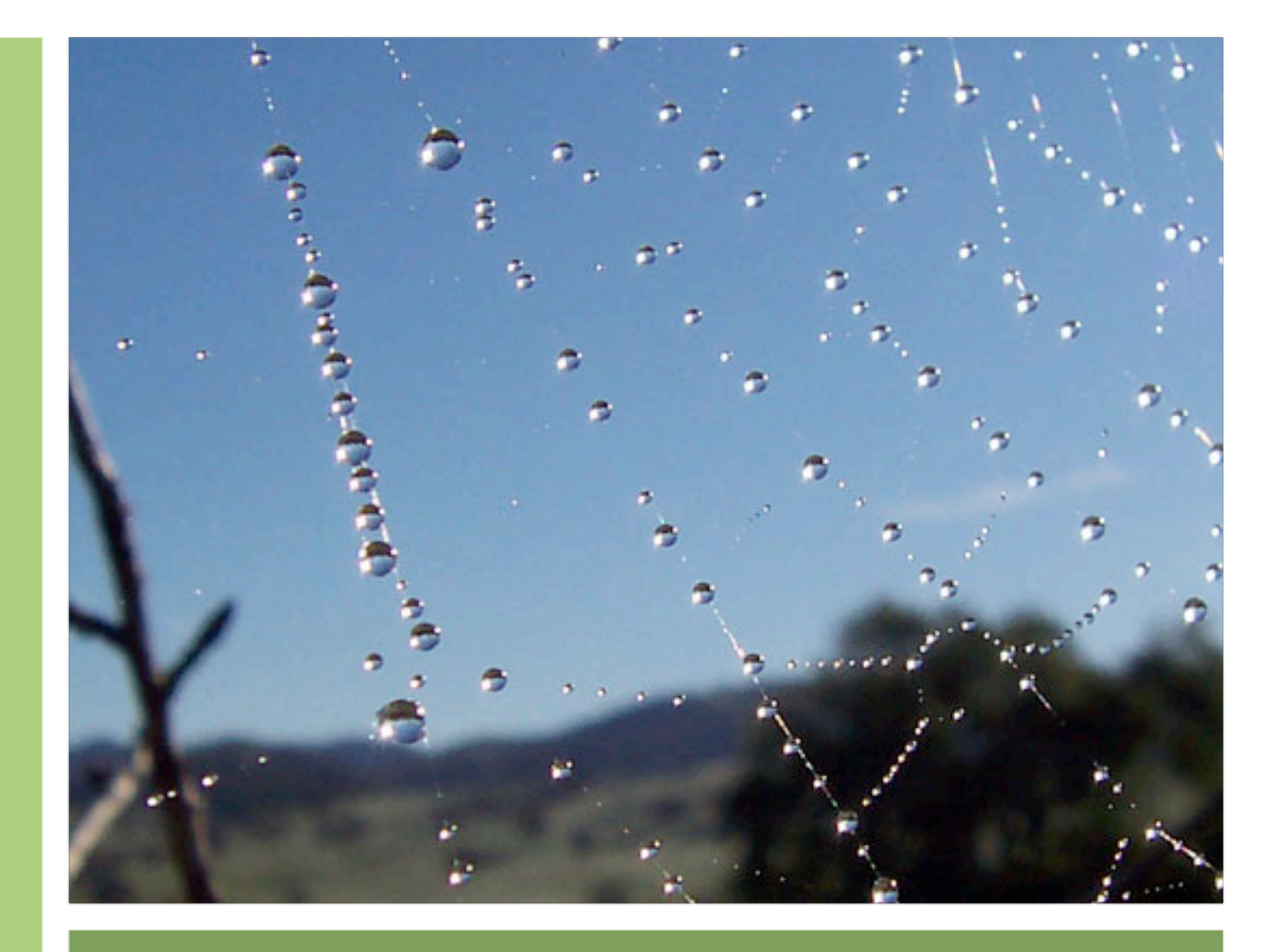

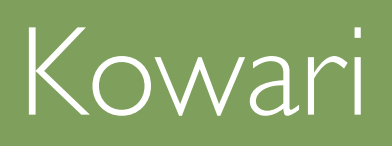

# What's a Kowari?

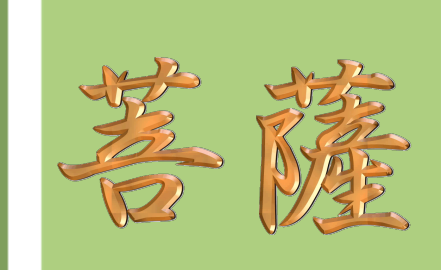

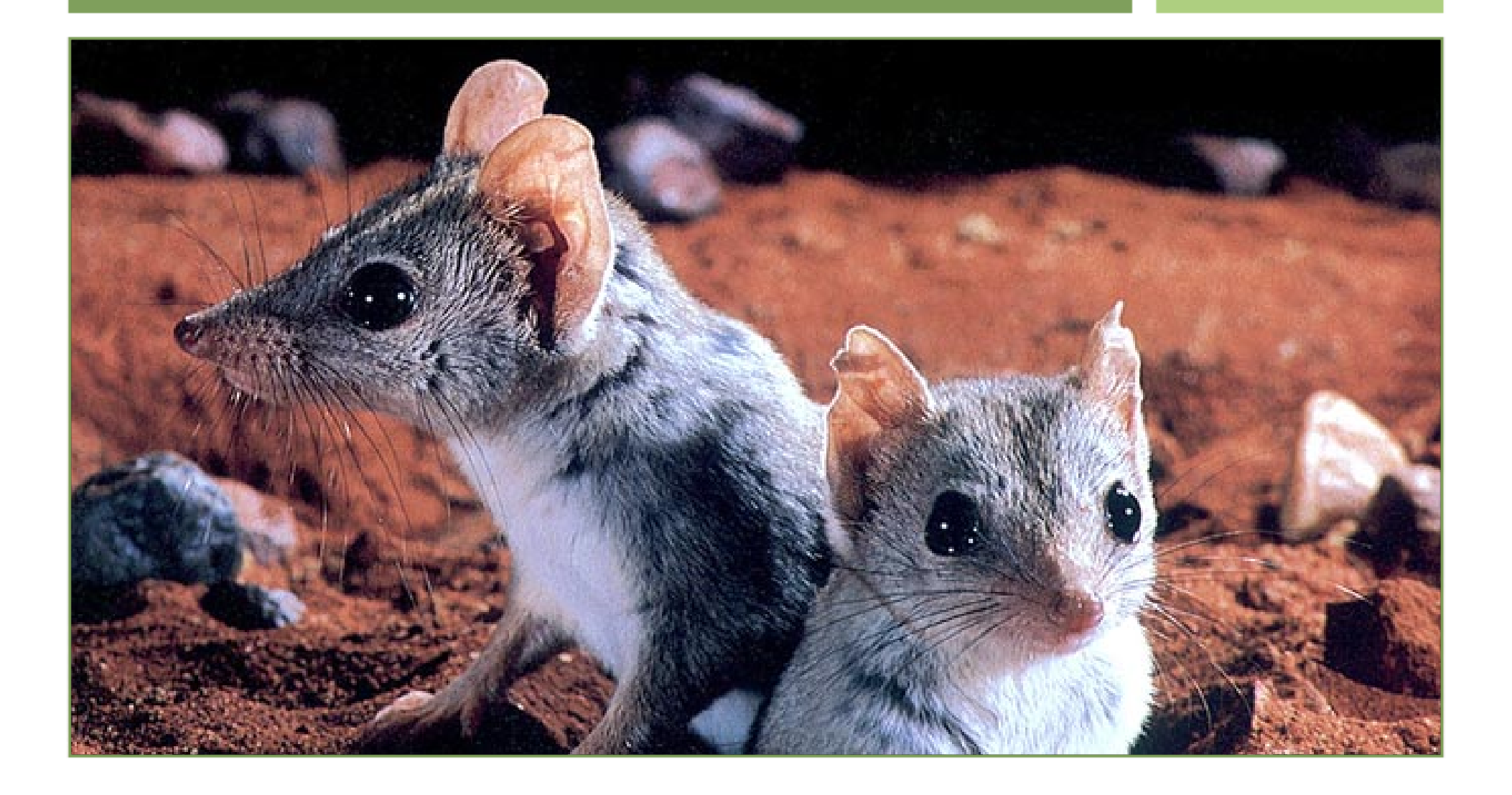

# **History**

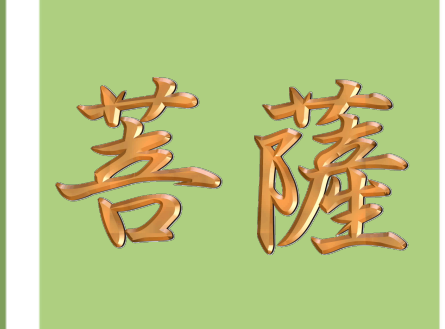

- ▶ Scalable open source RDF triplestore database
- ▶ Originally created by Tucana Technologies as the core of their Tucana Knowledge Server (TKS) triplestore database
- **Northrop Grumman bought the TKS assets in** 2005 and will continue to support the commercial and open source development

#### Kowari Features

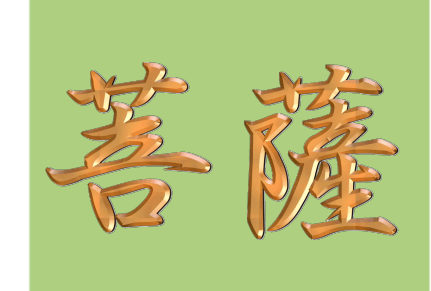

- ▶ 100% Java with native RDF support
- ▶ SQL-like Query language (moving toward SPARQL support)
- ▶ Can be embedded or standalone
- Multiple transports
- **Plug-in Resolver architecture**
- **Integration with Lucene for full-text search**
- Simple inference capabilities

# Why Not an RDBMS?

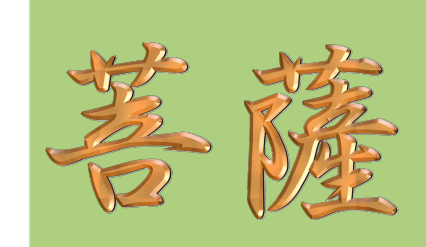

- ▶ Semantic Web stack is based on RDF triples Comple: of Ouer
- ▶ Generalized RDBMSes could certainly store RDF, but the tables would end up very long
- $\blacktriangleright$  Kowari is optimized for storing triples
- ▶ Complex, dynamic data and complex queries don't fit RDBMes as well

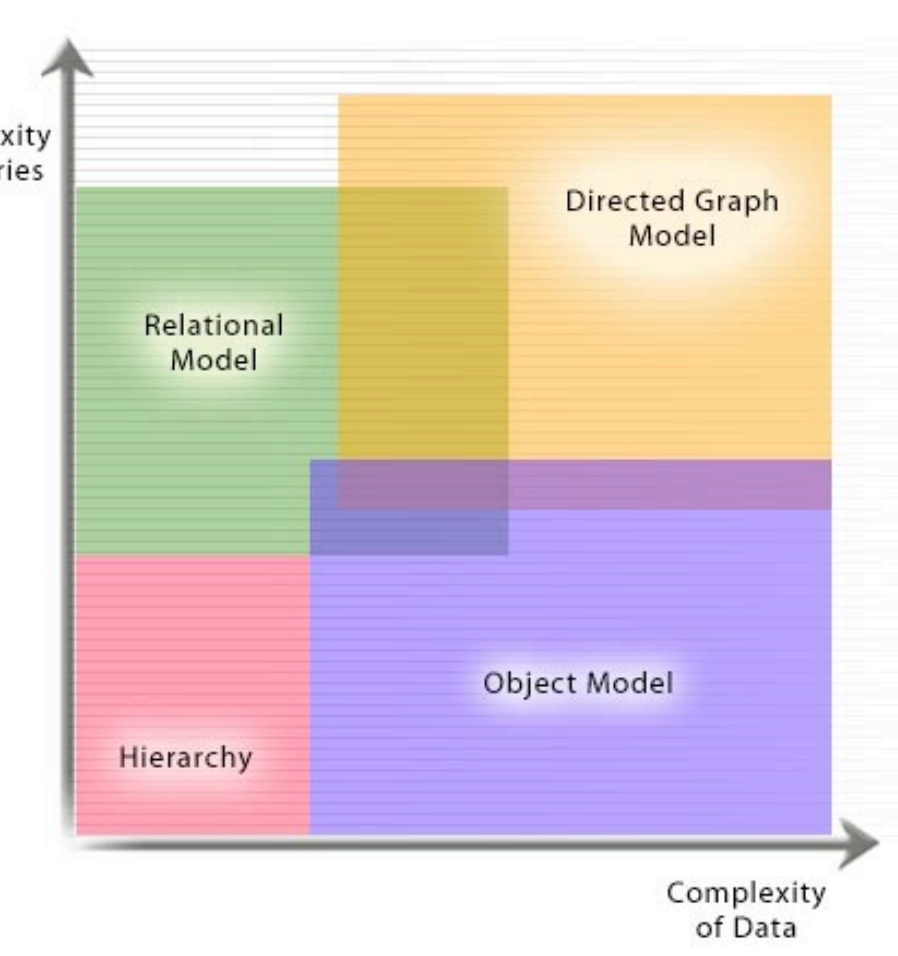

#### Kowari Architecture

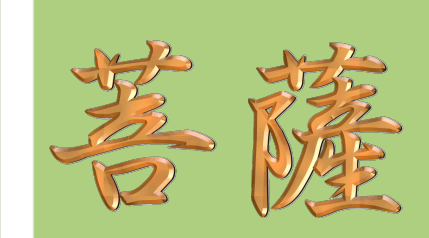

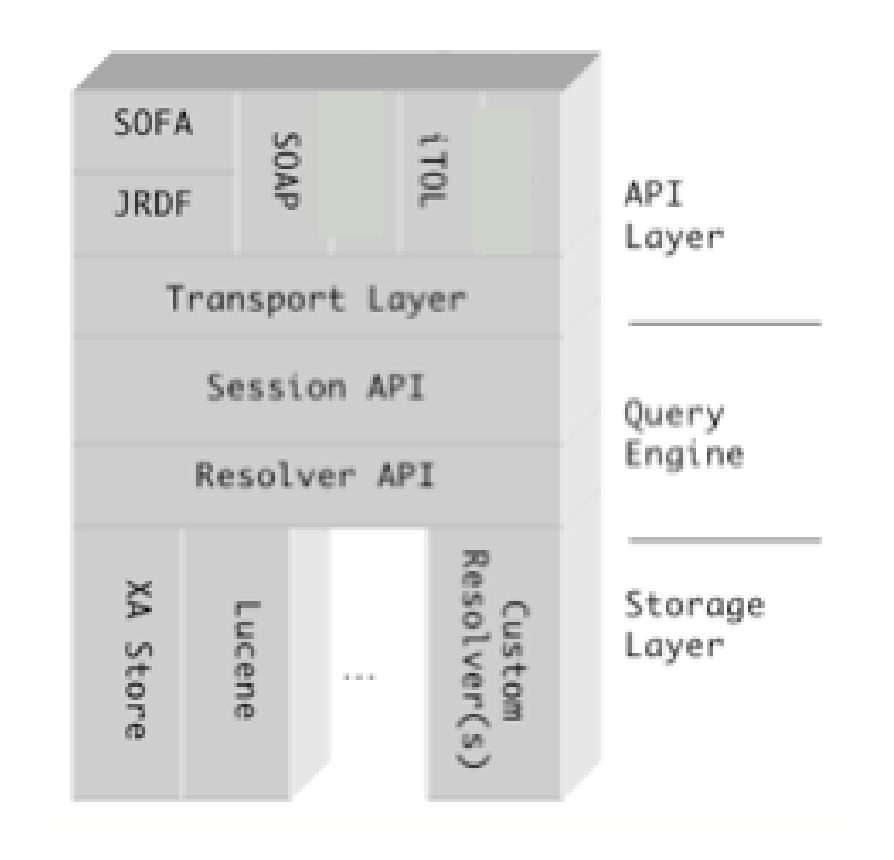

(Thanks to Dave Wood for the previous two images)

#### Kowari Storage

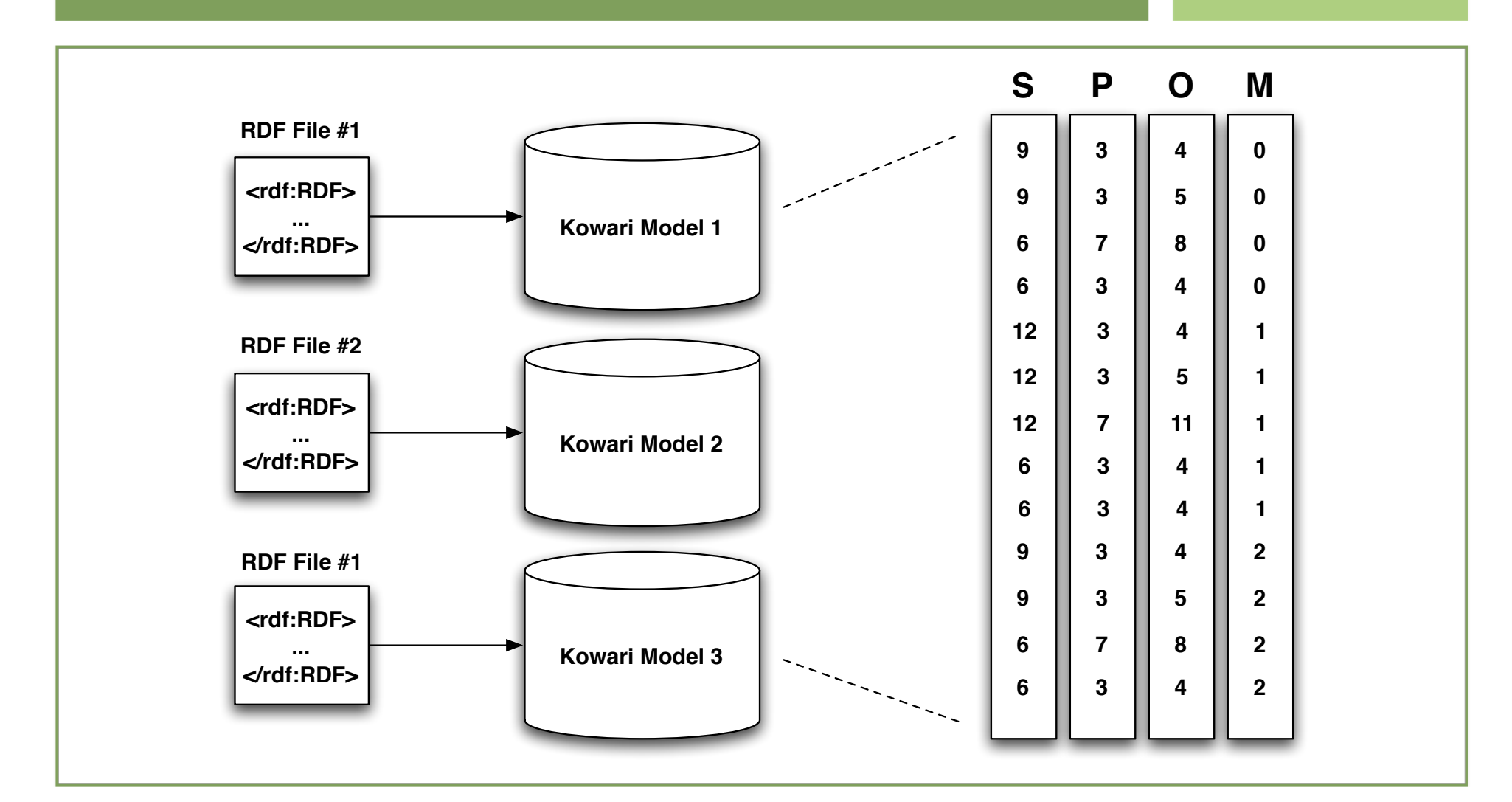

#### Starting Kowari

Harpua:/usr/local/workspaces/kowari-pmn/kowari-1.1 brian\$ **java -jar dist/kowari-1.1.0.jar** Kowari Metadata Store Version 1.1.0 (Build v1.1.0.214) INFO [main] (EmbeddedKowariServer.java:736) - RMI Registry started automatically on port 1099 0 [main] INFO org.kowari.server.EmbeddedKowariServer - RMI Registry started automatically on port 1099 INFO [main] (EmbeddedKowariServer.java:785) - java.security.policy set to jar:file:/usr/ local/workspaces/kowari-pmn/kowari-1.1/dist/kowari-1.1.0.jar!/conf/kowari-rmi.policy 35 [main] INFO org.kowari.server.EmbeddedKowariServer - java.security.policy set to jar:file:/usr/local/workspaces/kowari-pmn/kowari-1.1/dist/kowari-1.1.0.jar!/conf/kowarirmi.policy 2005-10-25 23:21:56,613 INFO Database - Host name aliases for this server are: [localhost, Harpua.local, 127.0.0.1, 10.0.0.5] 2005-10-25 23:22:12,406 INFO EmbeddedKowariServer - Successfully started Kowari server at rmi://10.0.0.5/server1 in directory /usr/local/workspaces/kowari-pmn/kowari-1.1/ server1 2005-10-25 23:22:12,408 INFO EmbeddedKowariServer -

Typing Ctrl-C in this console or killing this process id will shutdown this server

# Starting iTQL Shell

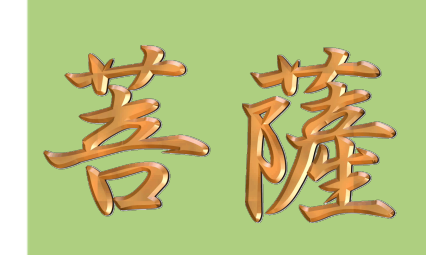

#### Harpua:/usr/local/workspaces/kowari-pmn/kowari-1.1 brian\$ **java -jar dist/itql-1.1.0.jar**

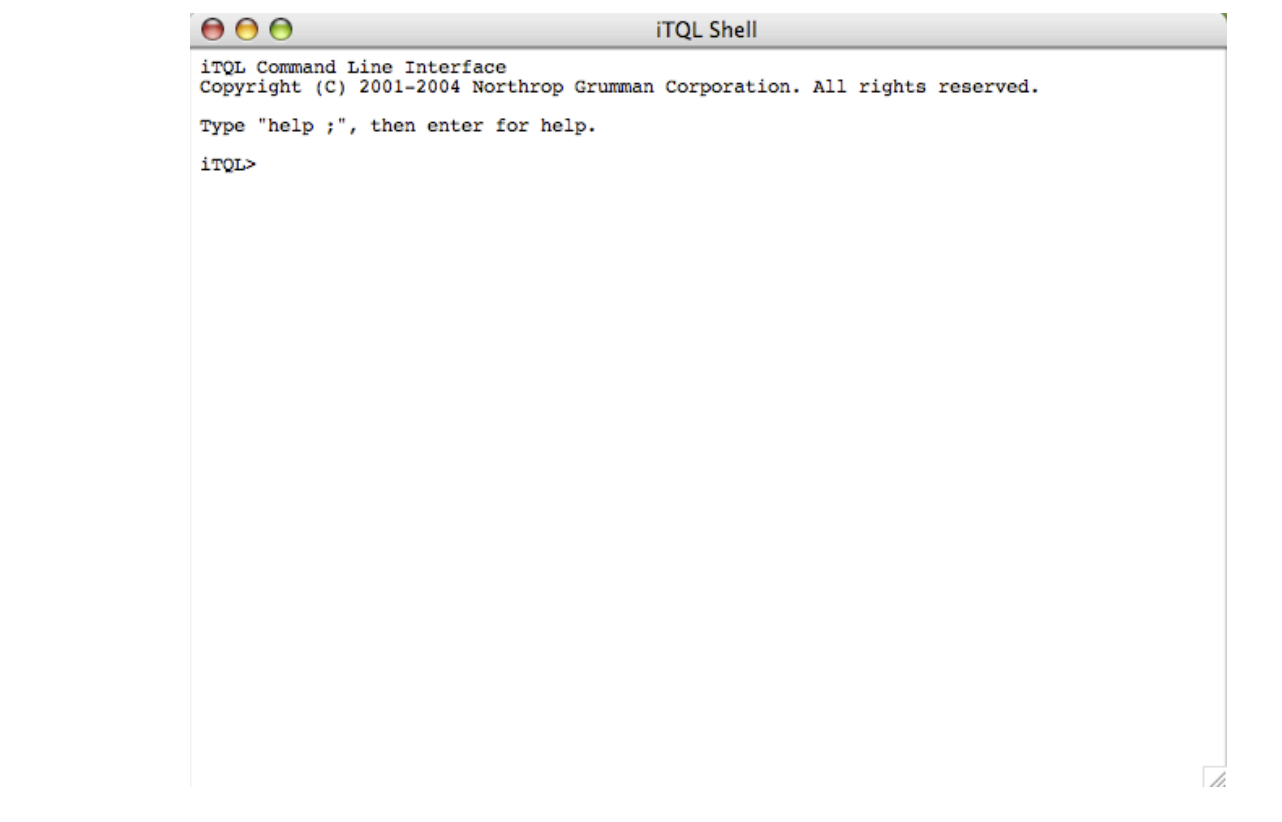

### Kowari Webui

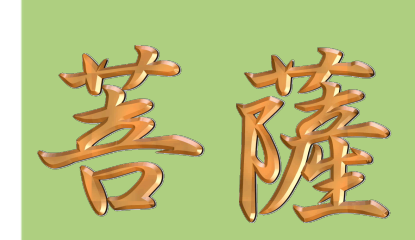

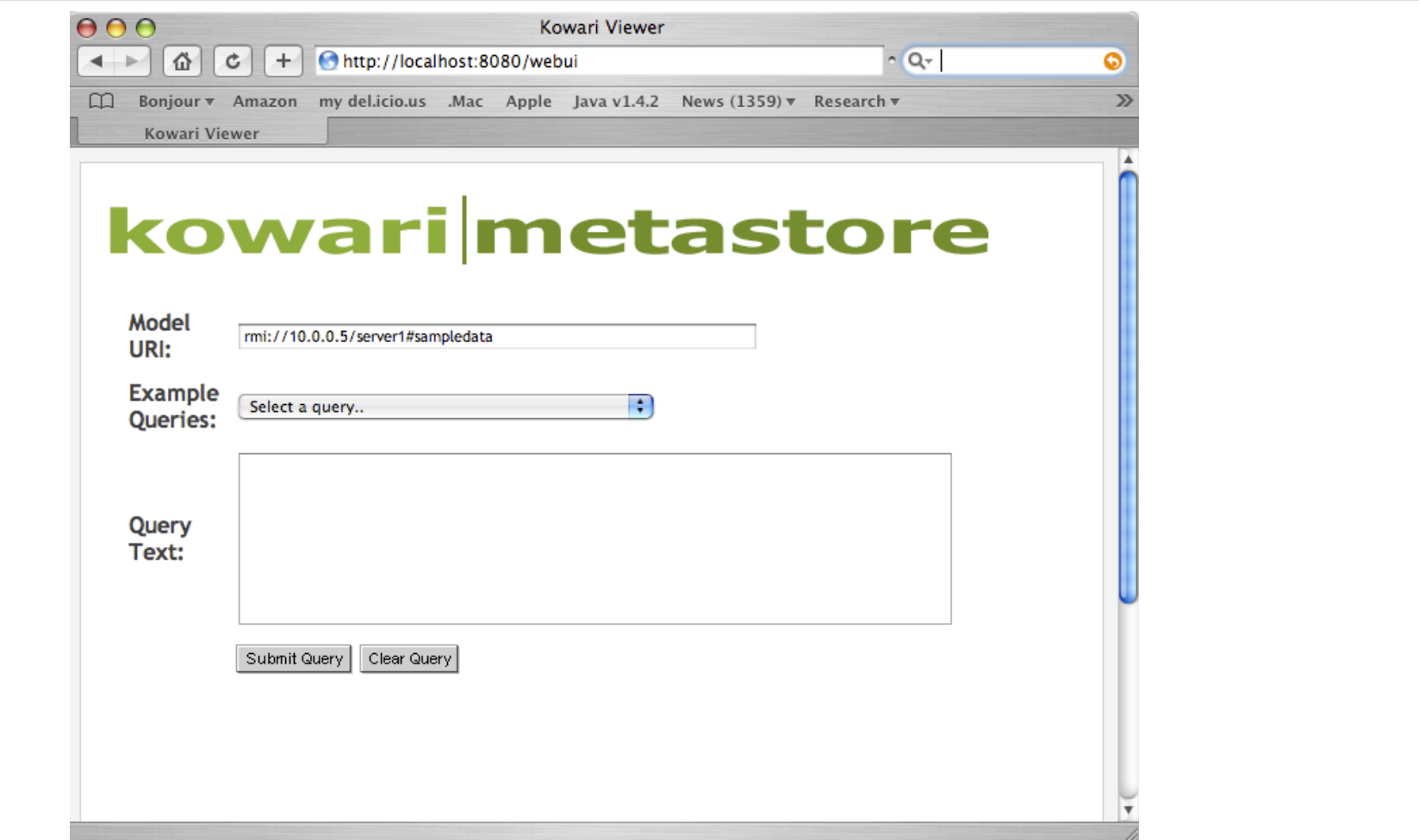

# Creating Models

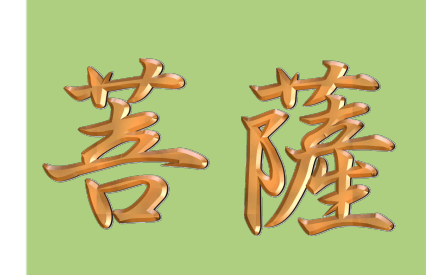

Host name

Model name

create <rmi://localhost/server1#nofluffjuststuff>;

**Transport** 

Server **Instance** 

(2 queries, 0.698 seconds) **Query Executed:** create <rmi://localhost/server1#nofluffjuststuff>; **Result Message:** Successfully created model rmi://10.0.0.5/server1#nofluffjuststuff

# Inserting Statements

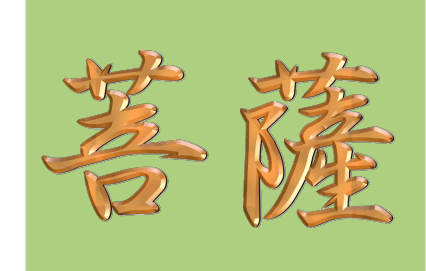

#### **Query Executed:**

insert <http://www.bosatsu.net> <http://purl.org/dc/elements/1.1/creator> 'Brian Sletten' into <<u>rmi://localhost/server1#nofluffjuststuff</u>>;

#### **Result Message:**

Successfully inserted statements into rmi://localhost/server1#nofluffjuststuff

**Query Executed:** insert <http://www.bosatsu.net> <http://purl.org/dc/elements/1.1/description> 'Bosatsu Consulting,Inc. Homepage' into <rmi://localhost/server1#nofluffjuststuff>; **Result Message:**

Successfully inserted statements into rmi://localhost/server1#nofluffjuststuff

#### **Query Executed:**

insert <http://www.bosatsu.net> <ns:managedBy> <http://www.hunttech.net> into <rmi://localhost/server1#nofluffjuststuff>;

#### **Result Message:**

Successfully inserted statements into rmi://localhost/server1#nofluffjuststuff

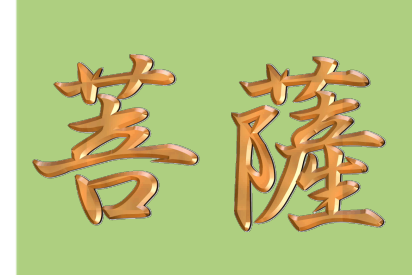

# Querying Model

select \$s \$p \$o from <rmi://localhost/server1#nofluffjuststuff> where \$s \$p \$o; **Query Executed:** 

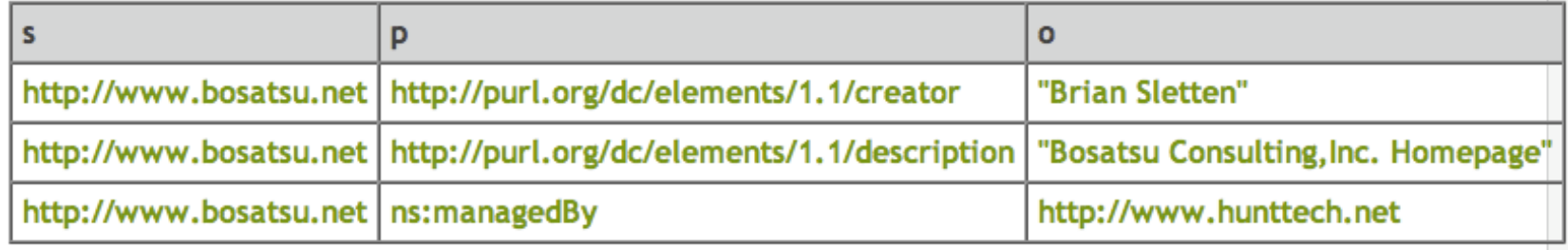

iTQL> select \$s \$p \$o from <rmi://localhost/server1#nofluffjuststuff> where \$s \$p \$o;

[ http://www.bosatsu.net, http://purl.org/dc/elements/1.1/creator, "Brian Sletten" ]

[ http://www.bosatsu.net, http://purl.org/dc/elements/1.1/

description, "Bosatsu Consulting,Inc. Homepage" ]

[ http://www.bosatsu.net, ns:managedBy, http://www.hunttech.net ]

3 rows returned.

# Loading From a File/URL

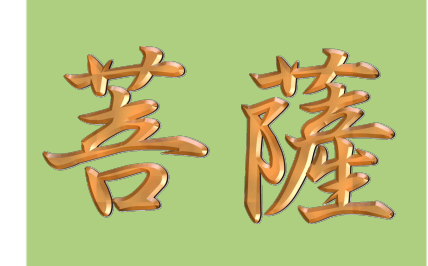

**Query Executed:**

load <file:/Users/brian/Documents/Personal/brian.rdf> into <rmi://localhost/ server1#nofluffjuststuff>;

**Result Message:**

Successfully loaded 73 statements from file:/Users/brian/Documents/Personal/ brian.rdf into rmi://localhost/server1#nofluffjuststuff

**Query Executed:** create <rmi://localhost/server1#slashdot>; **Result Message:** Successfully created model rmi://10.0.0.5/server1#slashdot **Query Executed:** load <http://slashdot.org/index.rss> into <rmi://localhost/server1#slashdot>; **Result Message:** Successfully loaded 156 statements from http://slashdot.org/index.rss into rmi://localhost/server1#slashdot

#### More Complicated Queries

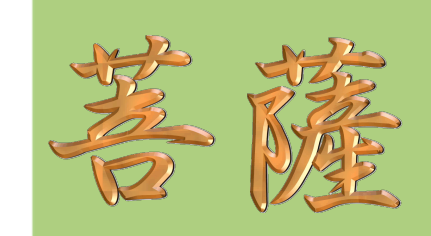

#### select <variable list> from <model> where <constraint expression>;

select \$title \$link \$description from <rmi://10.0.0.5/server1#slashdot> where \$article <http://purl.org/rss/1.0/title> \$title and \$article <http://purl.org/ rss/1.0/link> \$link and \$article <http://purl.org/rss/1.0/description> \$description;

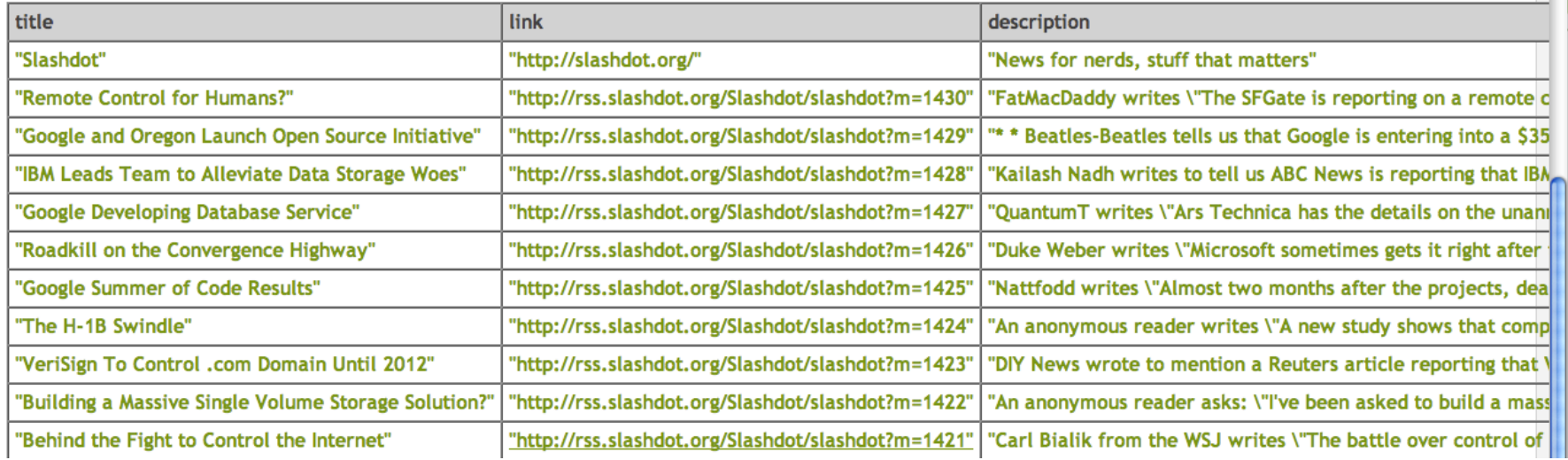

#### Resolver Example - MP3

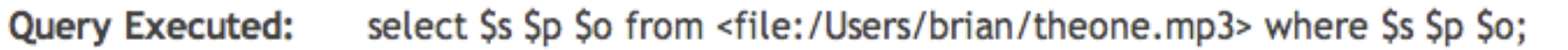

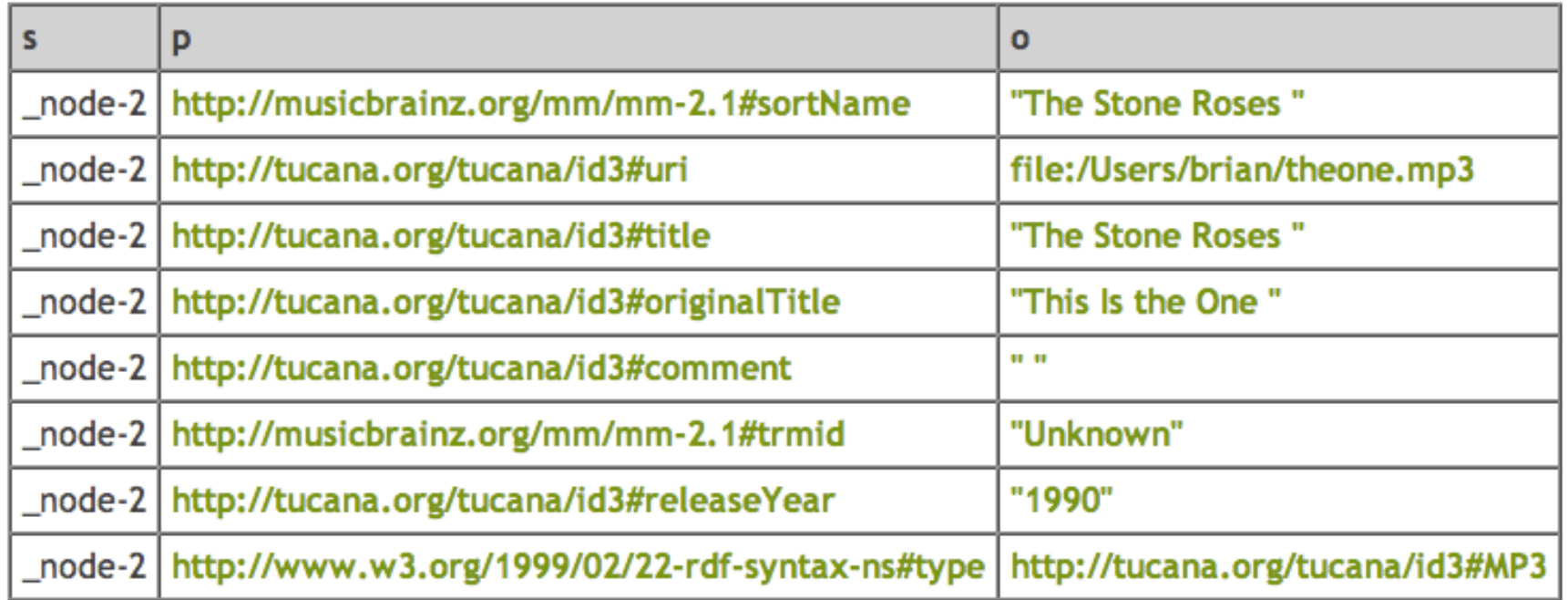

### Tucana Knowledge Server

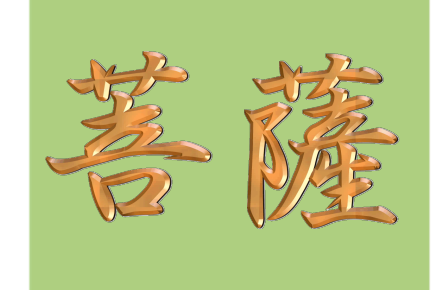

- ▶ Commercially-supported product based on Kowari
- **Tucana Management Console**
- ▶ Support for Distributed Queries
- **>** relate keyword
- ▶ Model-level Security

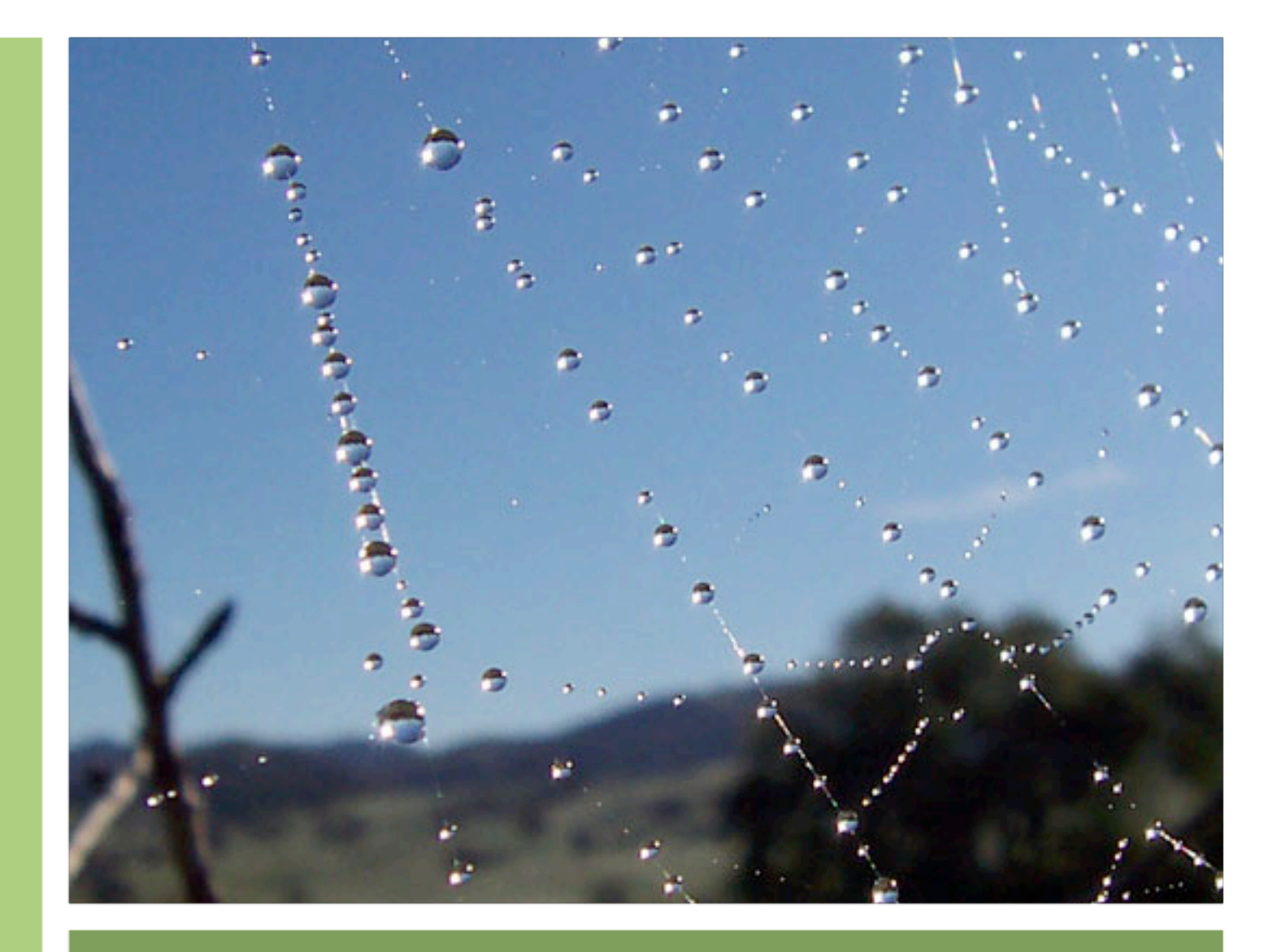

# SemWeb Tools

# Jena/Joseki

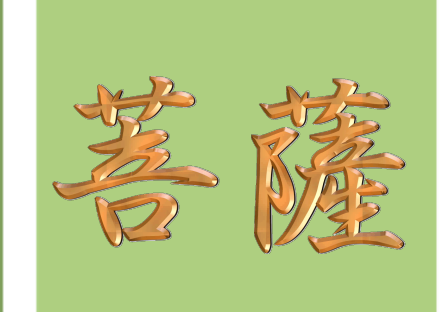

#### Jena

- ▶ Java-based API for reading and writing RDF
- ▶ OWL API
- **In-Memory and persistent storage**

**D**oseki

**RDF** publishing server

# Simile

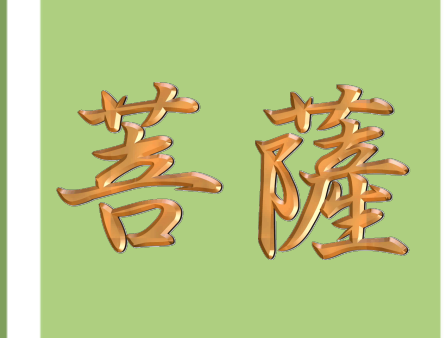

- ▶ Joint project between W3C and MIT
- ▶ Application of SemWeb technologies to DSpace digital repository for
	- digital assets
	- **Schemata**
	- vocabularies
	- **D**ontologies
### Tupelo

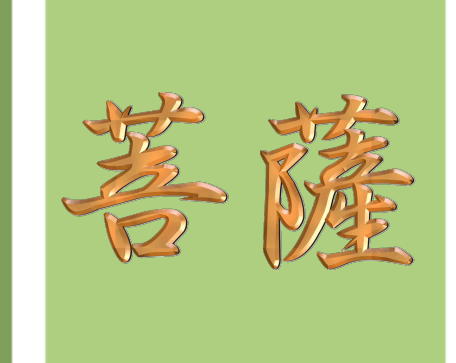

- Project at NCSA supported by NEES and OGCE
- ▶ RDF-OWL-based metadata and data archiving system
- ▶ Version and access control at the object-level
- Grid Service interfaces for metadata and data services

#### SWOOP

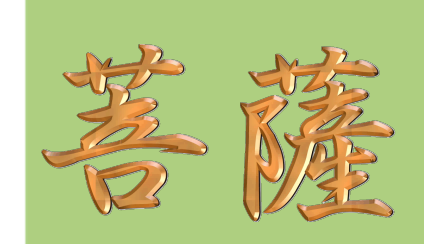

- ▶ Ontology Editor from UMD MindSwap group
- GUI with ontology debugging support
- ▶ "Dave, your class definition subsumes nothing"

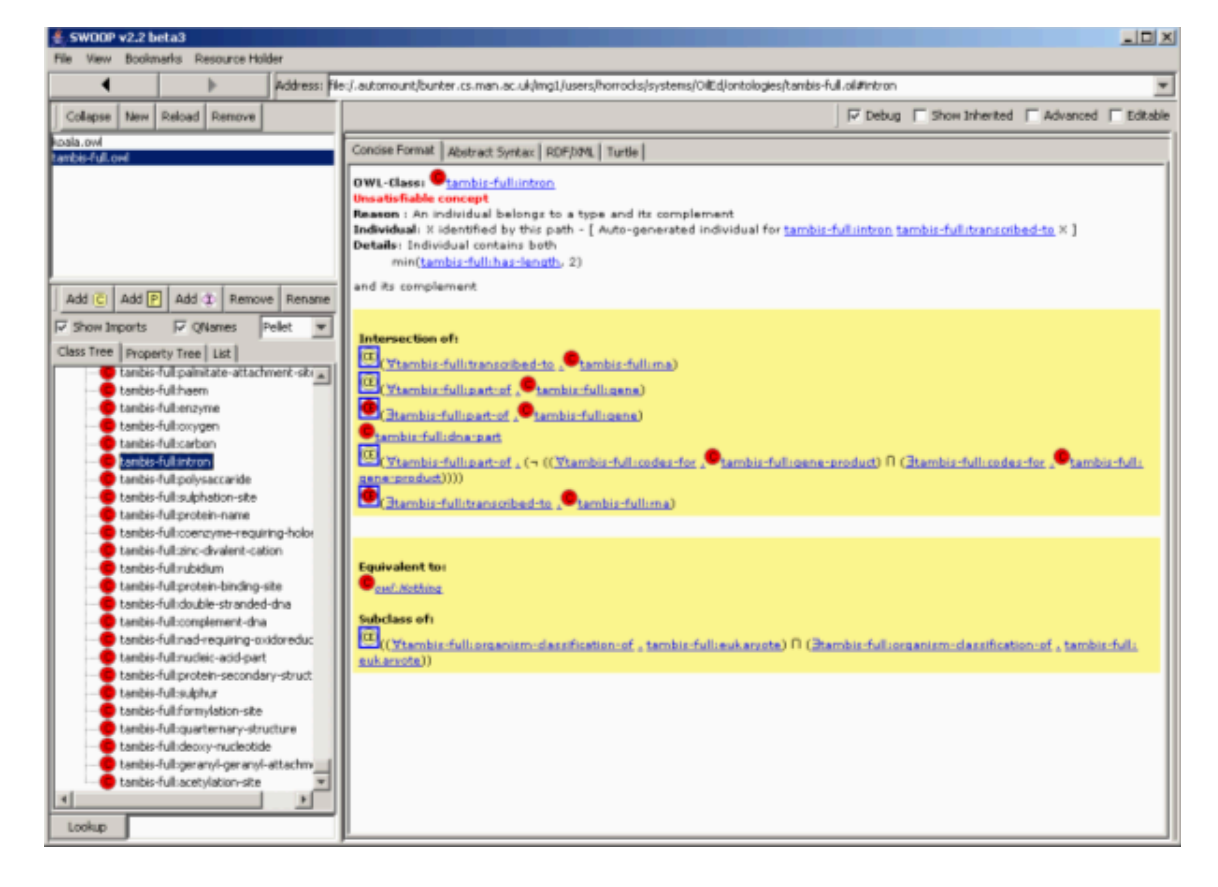

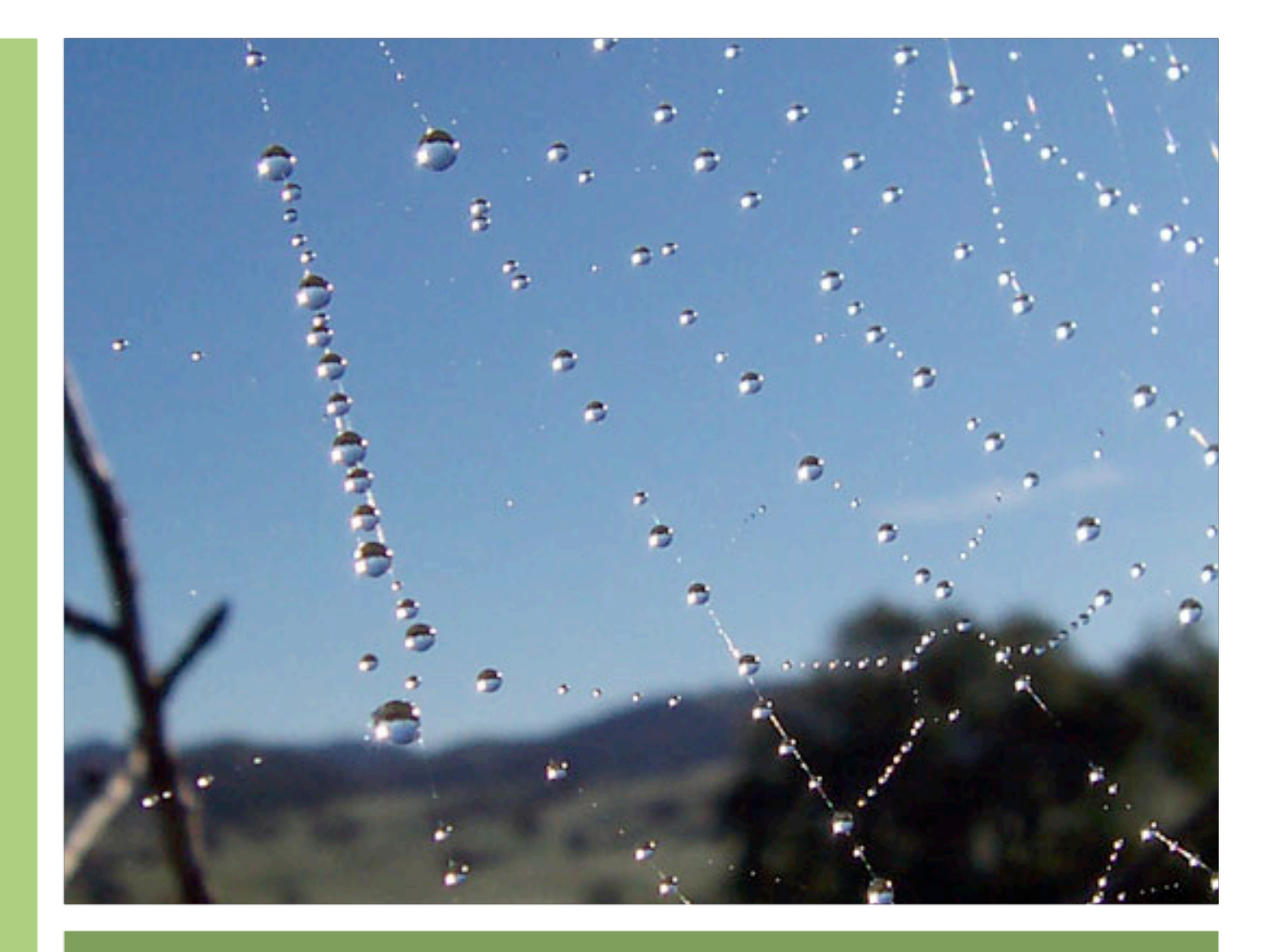

Related Non-SemWeb **Technologies** 

### New Applications (cont)

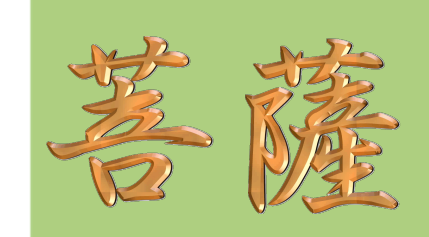

- ▶ CNet has new ontologydriven "Big Picture" navigator
- **IDENTIFIELD** Identifies related stories based on keywords and central concepts

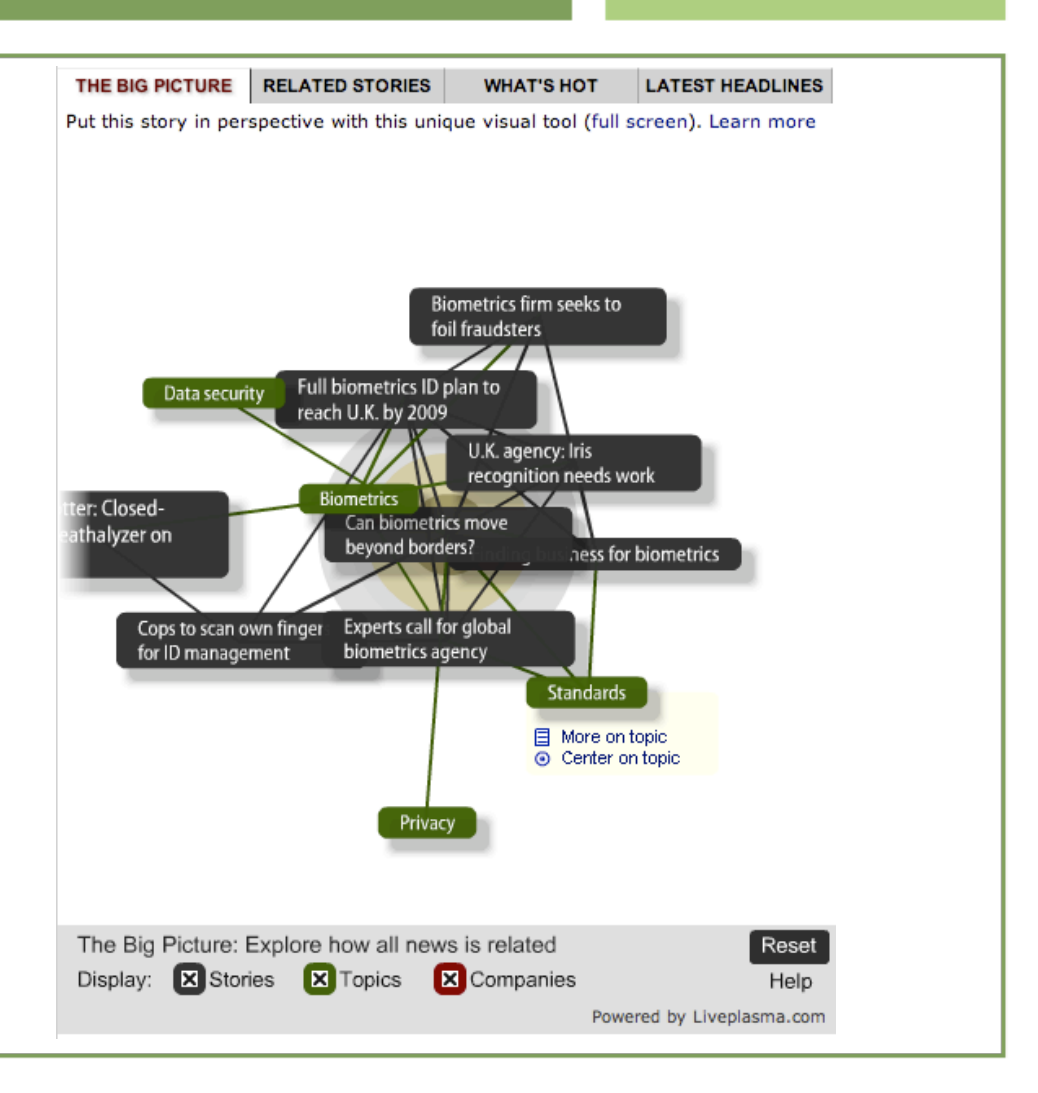

# Related Non-SemWeb Technologies (cont)

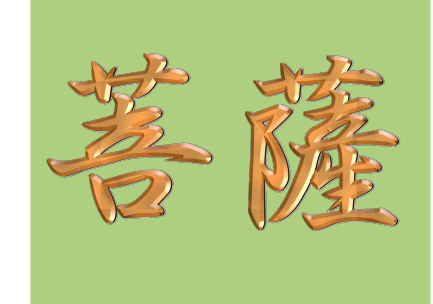

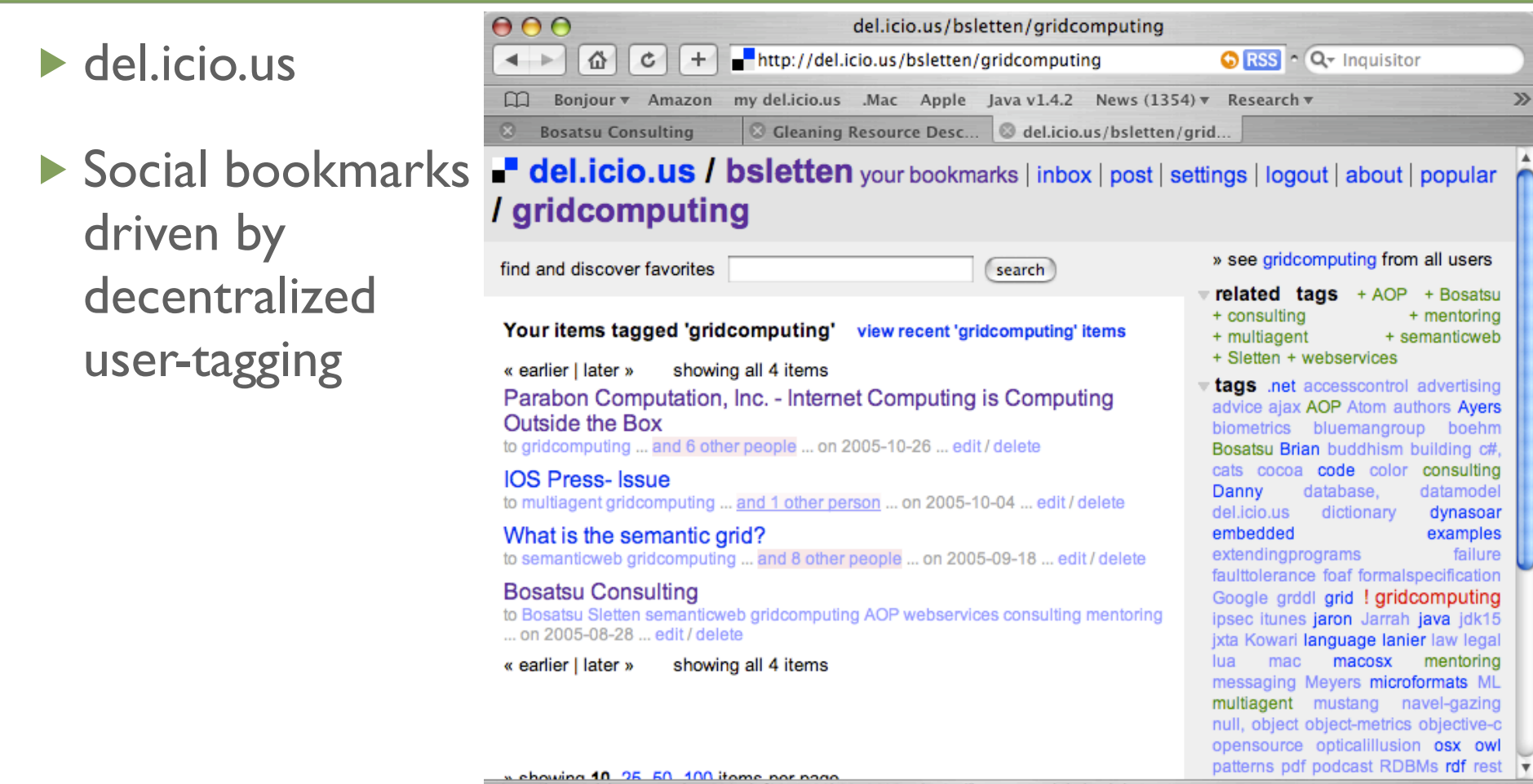

Open "http://del.icio.us/url/ee0995d5f0853126b2310606eada535d" in a new tab behind the current on

# Related Non-SemWeb Technologies (cont)

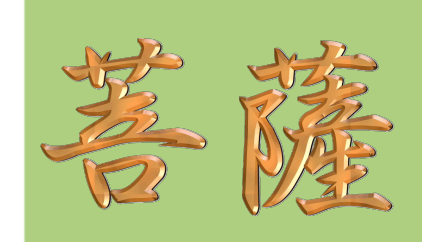

del.icio.us + RSS + PodCasts + iTunes = decentralized content feeds based on userdriven metadata tagging

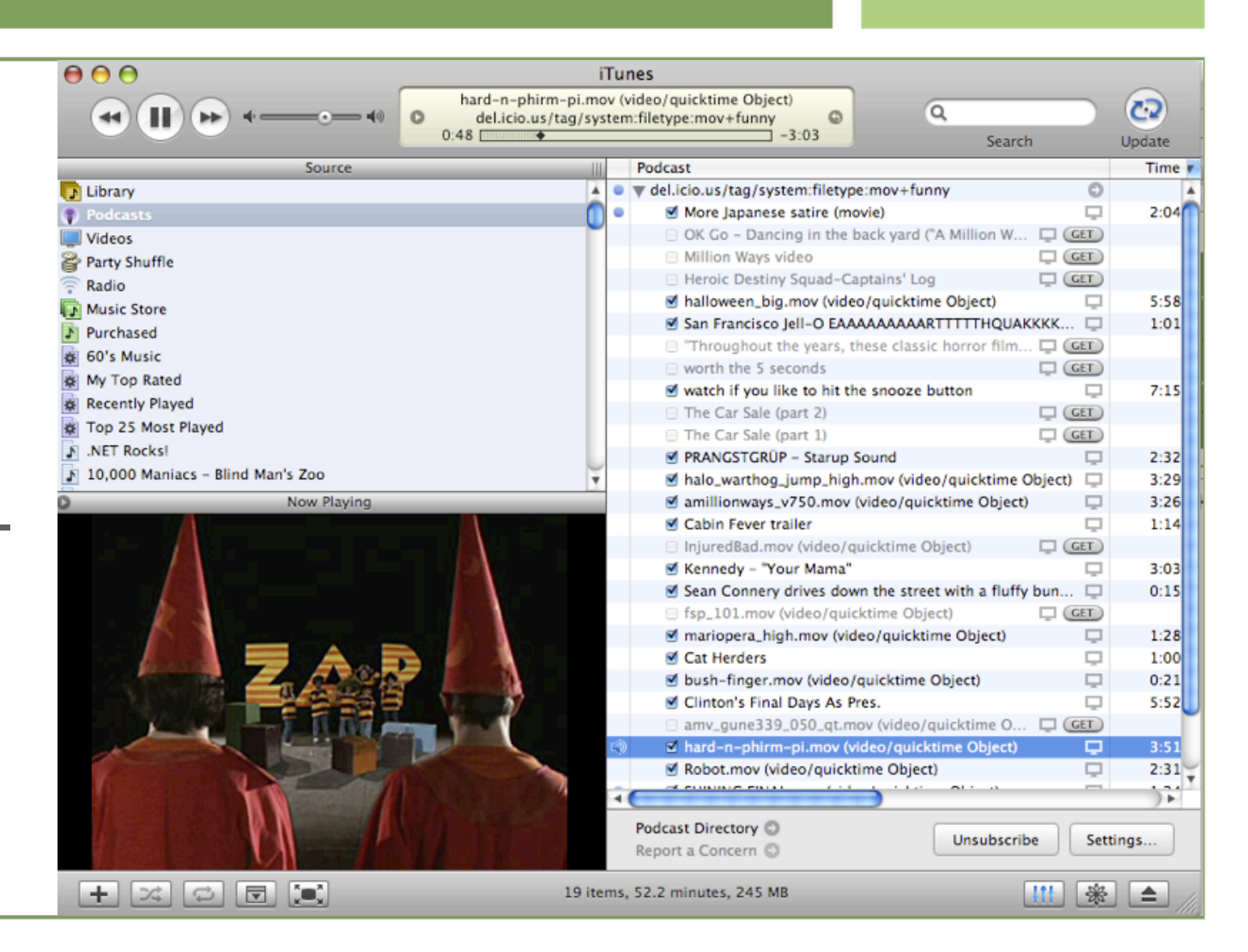

# Related Non-SemWeb Technologies (cont)

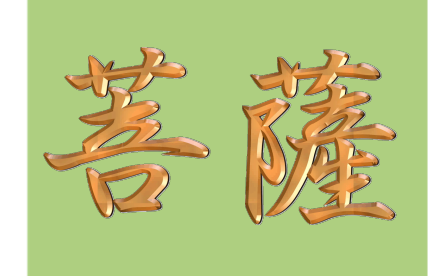

Flickr: decentralized user-driven metadata tagging of photos

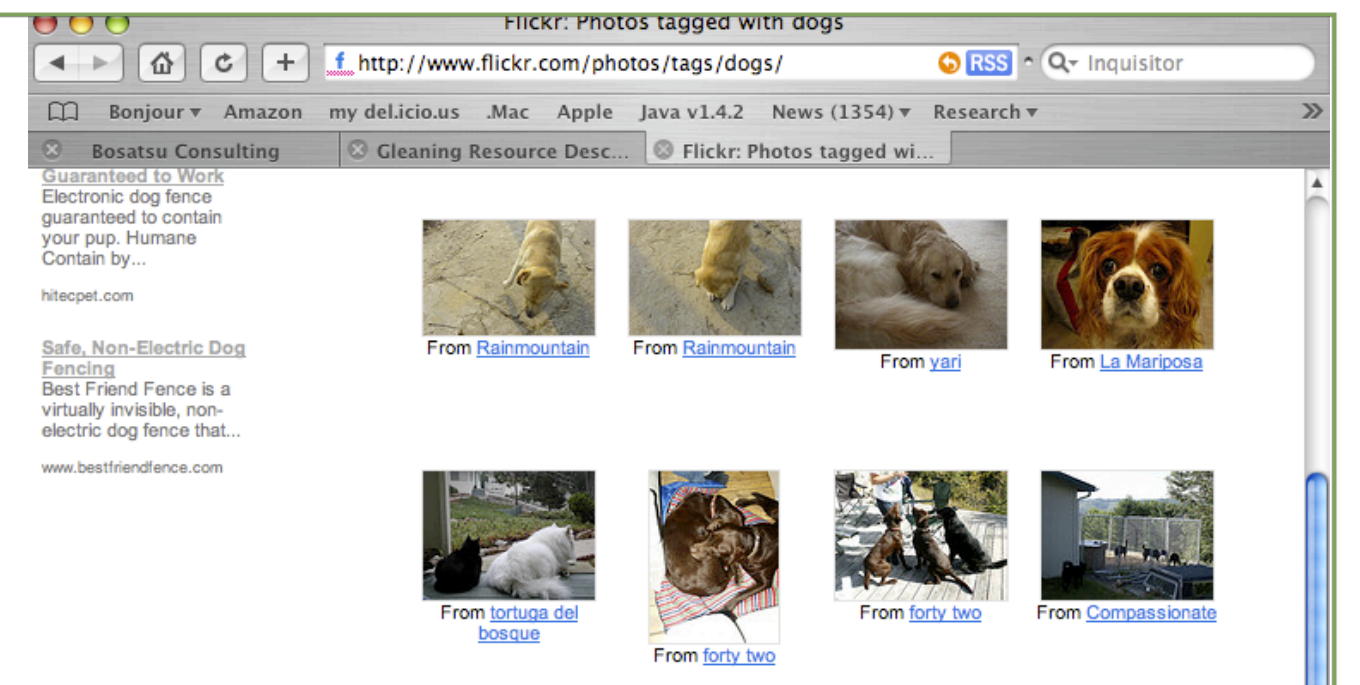

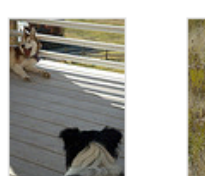

From Forrest L Norvell

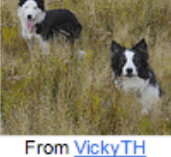

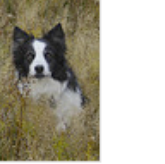

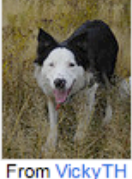

From VickyTH

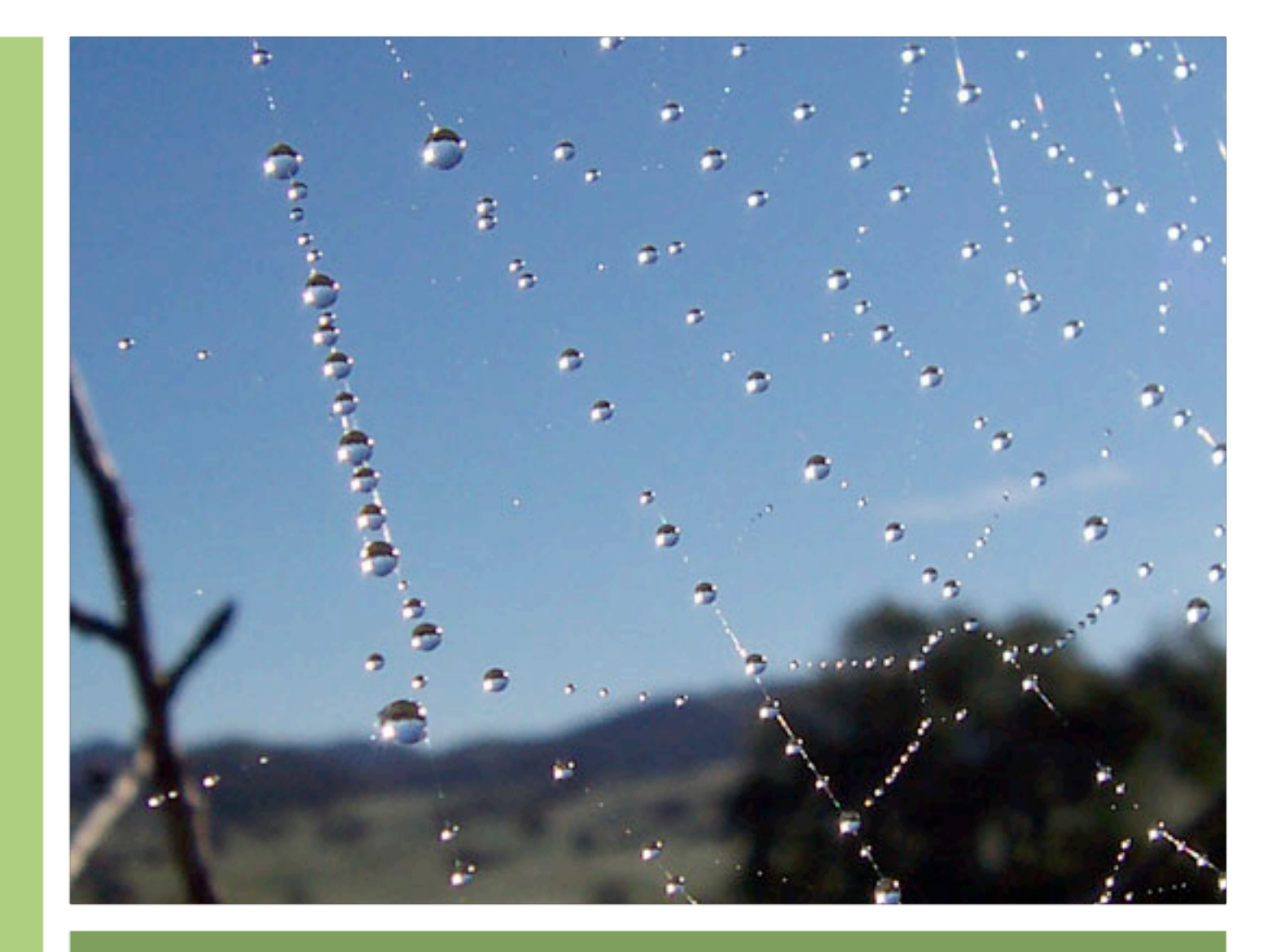

# The Future

#### What's Ahead?

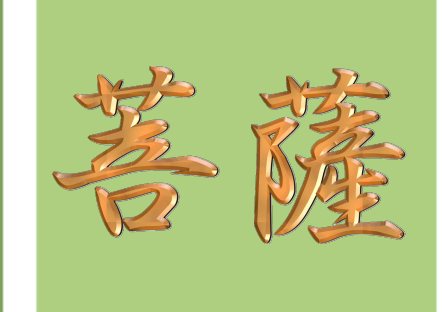

- **Interest is rising in SemWeb technologies!**
- ▶ RDF and OWL are starting to show up in more places
- ▶ Altova just announced a SemWeb editing product
- ▶ Oracle is announcing SemWeb capabilities
- ▶ Yahoo and Google are hiring SemWeb personalities
- ▶ Web Services are calling out for semantics!

#### SemWeb Directions

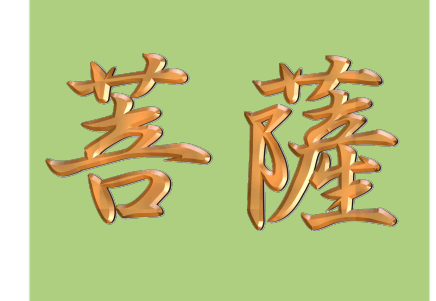

- ▶ One complaint is that no one wants to enter metadata
	- ▶ Oh yeah? MusicBrainz, Flickr, del.icio.us, etc.
	- Still we want to minimize the burden on humans to improve the web experience for computers
- ▶ Ontology editors will improve for better user experience

### SemWeb Directions (cont)

- **Entity extraction will get better for automagic tagging**
- ▶ Embedded RDF/OWL via languages like GRDDL
- ▶ Continued adoption of Doer technologies like FOAF/DOAP
- ▶ Web Service annotation with semantic markup for easier and richer orchestration

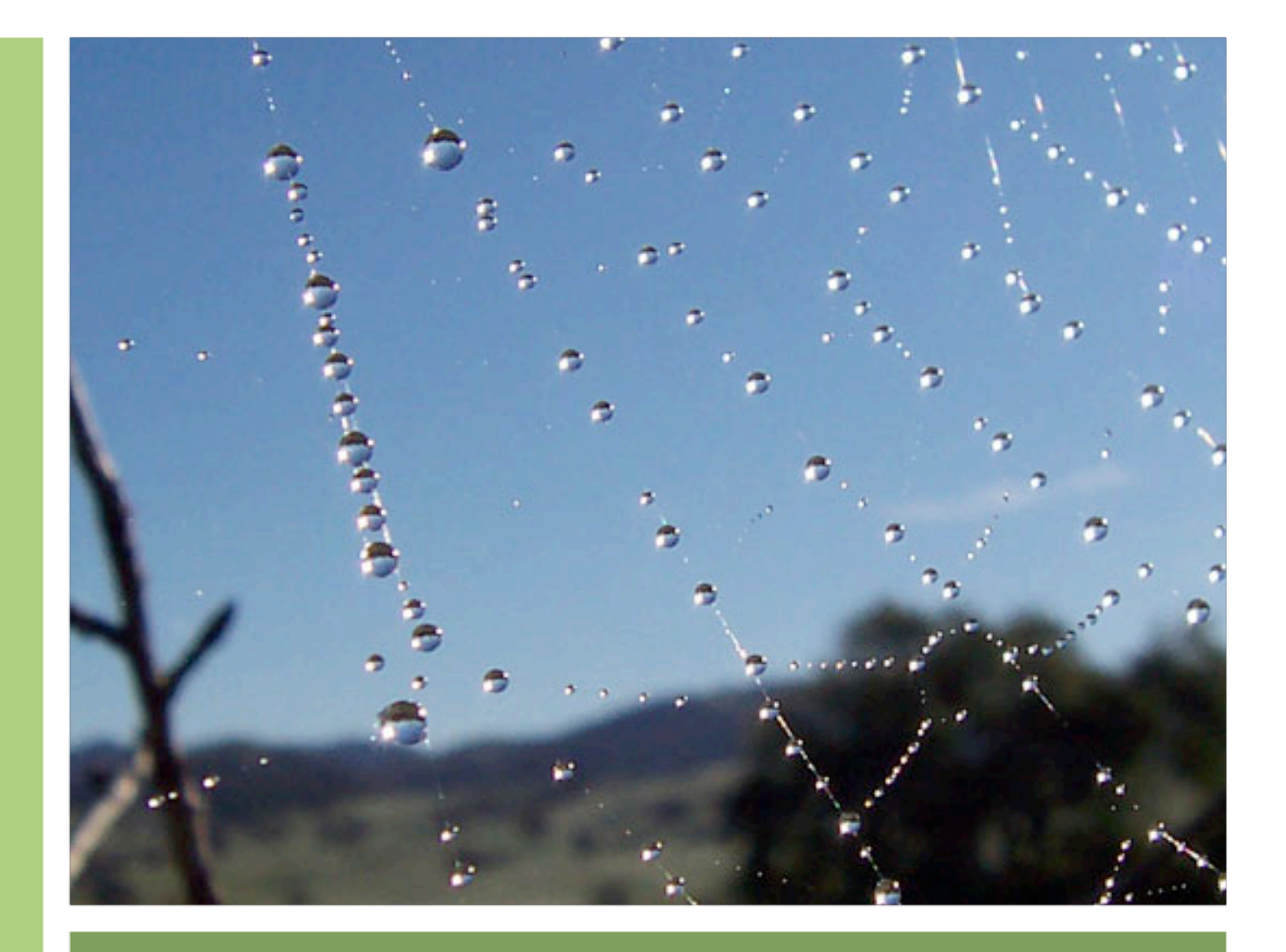

## References

### Specifications

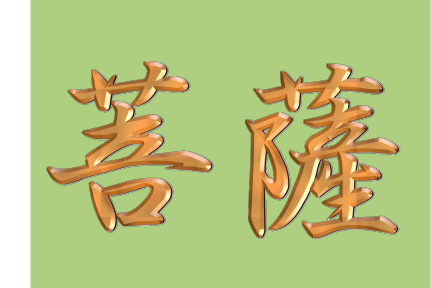

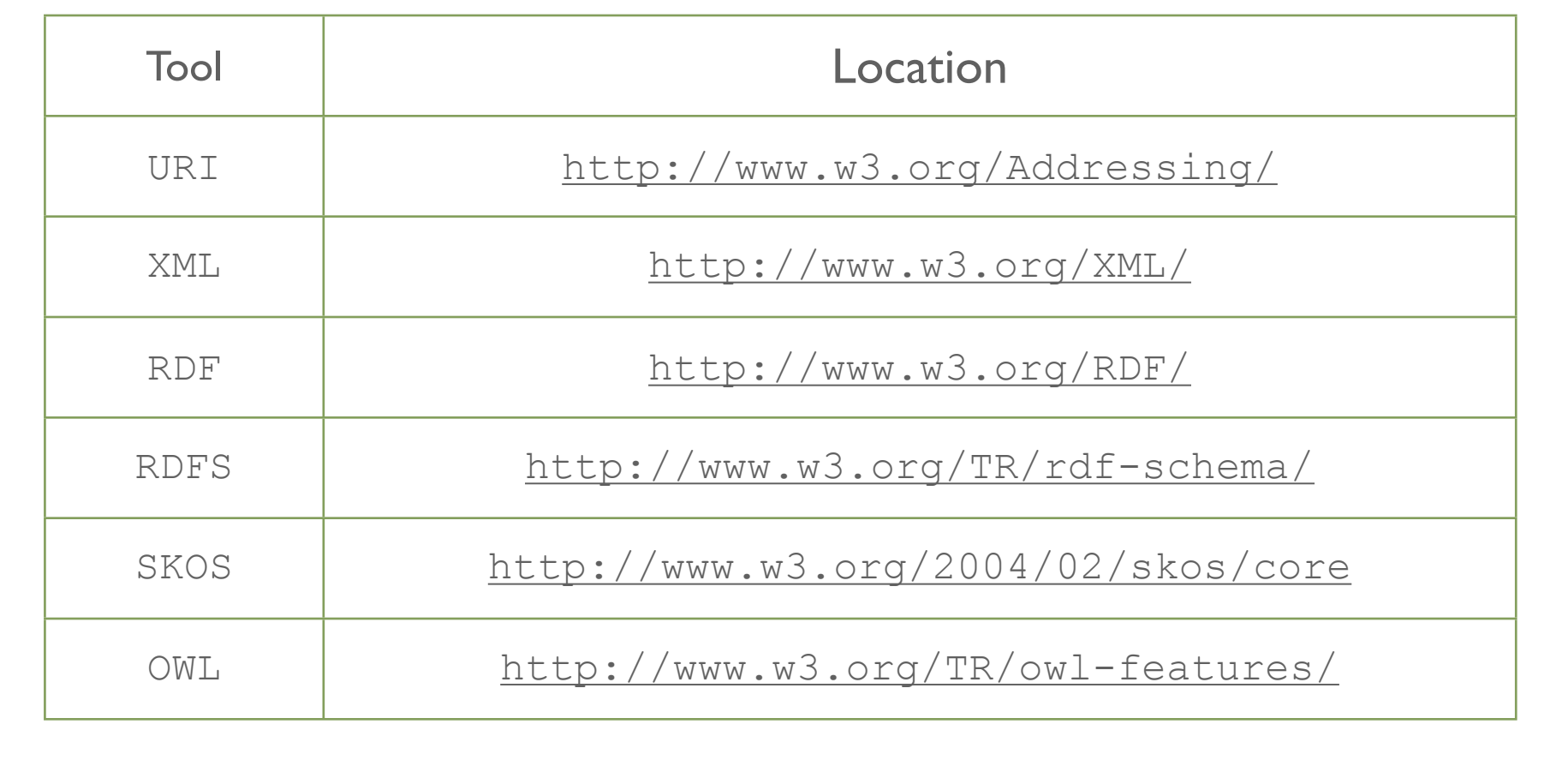

#### Books

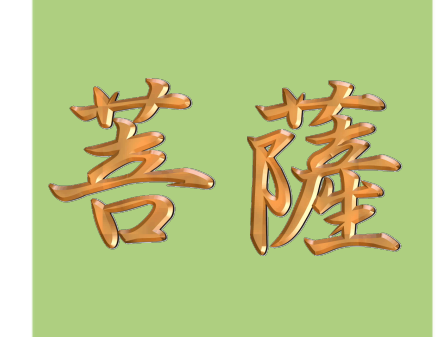

[Alesso2005],Alesso, Smith,"Developing Semantic Web Services",A.K. Peters Ltd., 2005.

[Antoniou2004],Antoniou, van Harmelen,"A Semantic Web Primer", MIT Press, 2004.

[Daconta2003], Daconta, Obrst, and Smith,"The Semantic Web:A Guide to the Future of XML, Web Services, and Knowledge Management",Wiley, 2003.

[Fensel2003], Fensel, Hendler, Lieberman and Wahlster,"Spinning the Semantic Web: Bringing the World Wide Web to Its Full Potential", MIT Press, 2003.

[Lacey2005] "OWL: Representing Information Using the Web Ontology Language,Trafford, 2005.

[Passin2004], Passin,"Explorer's Guide to the Semantic Web", Manning, 2004.

[Powers2003], Powers,"Practical RDF", O'Reilly, 2003.

### Links

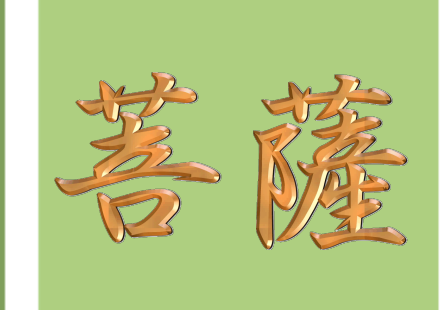

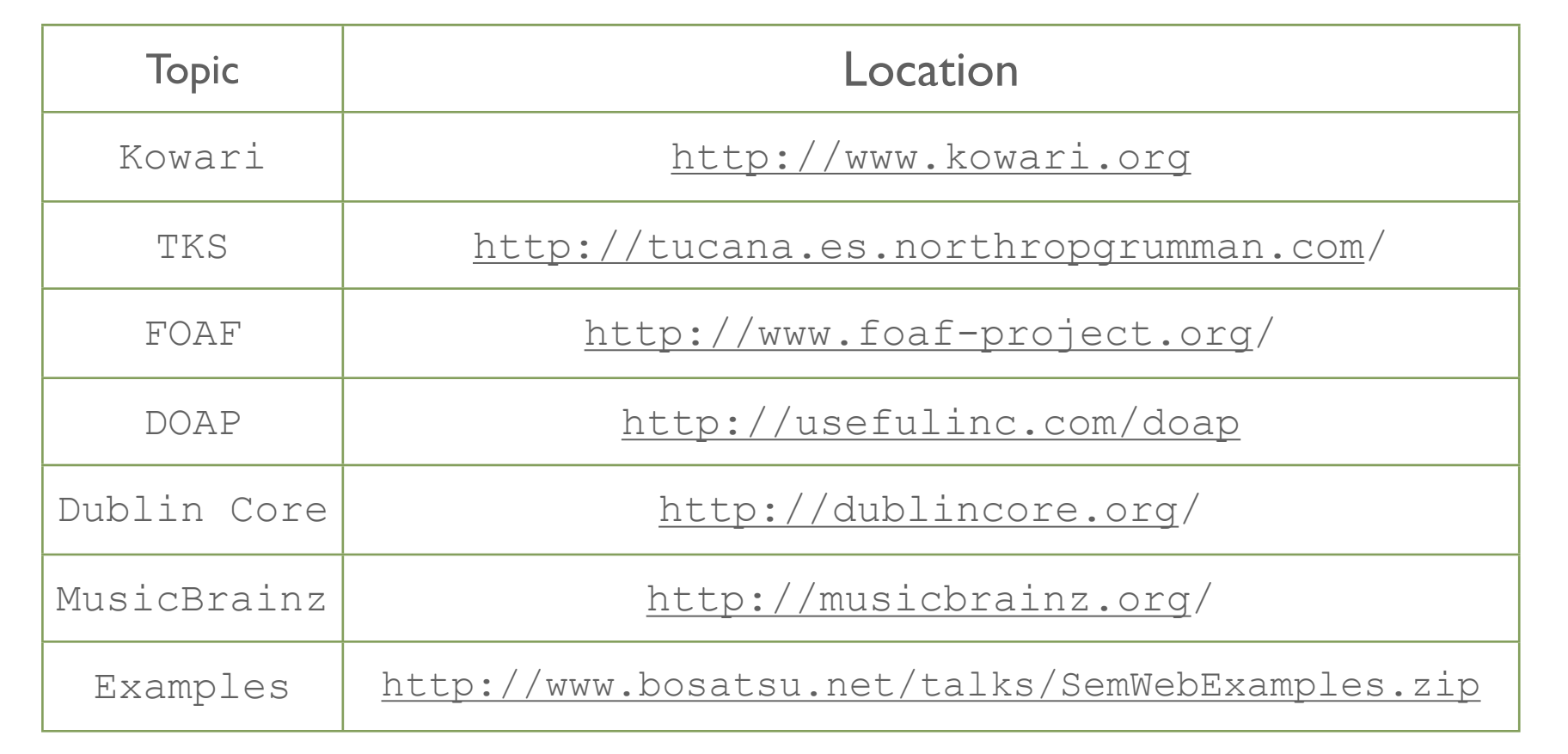

### Links

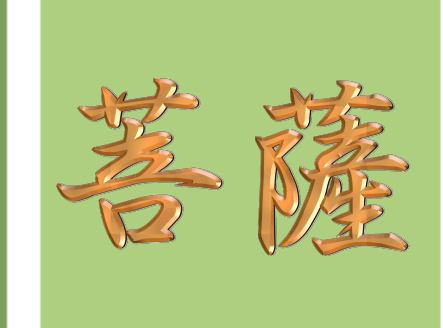

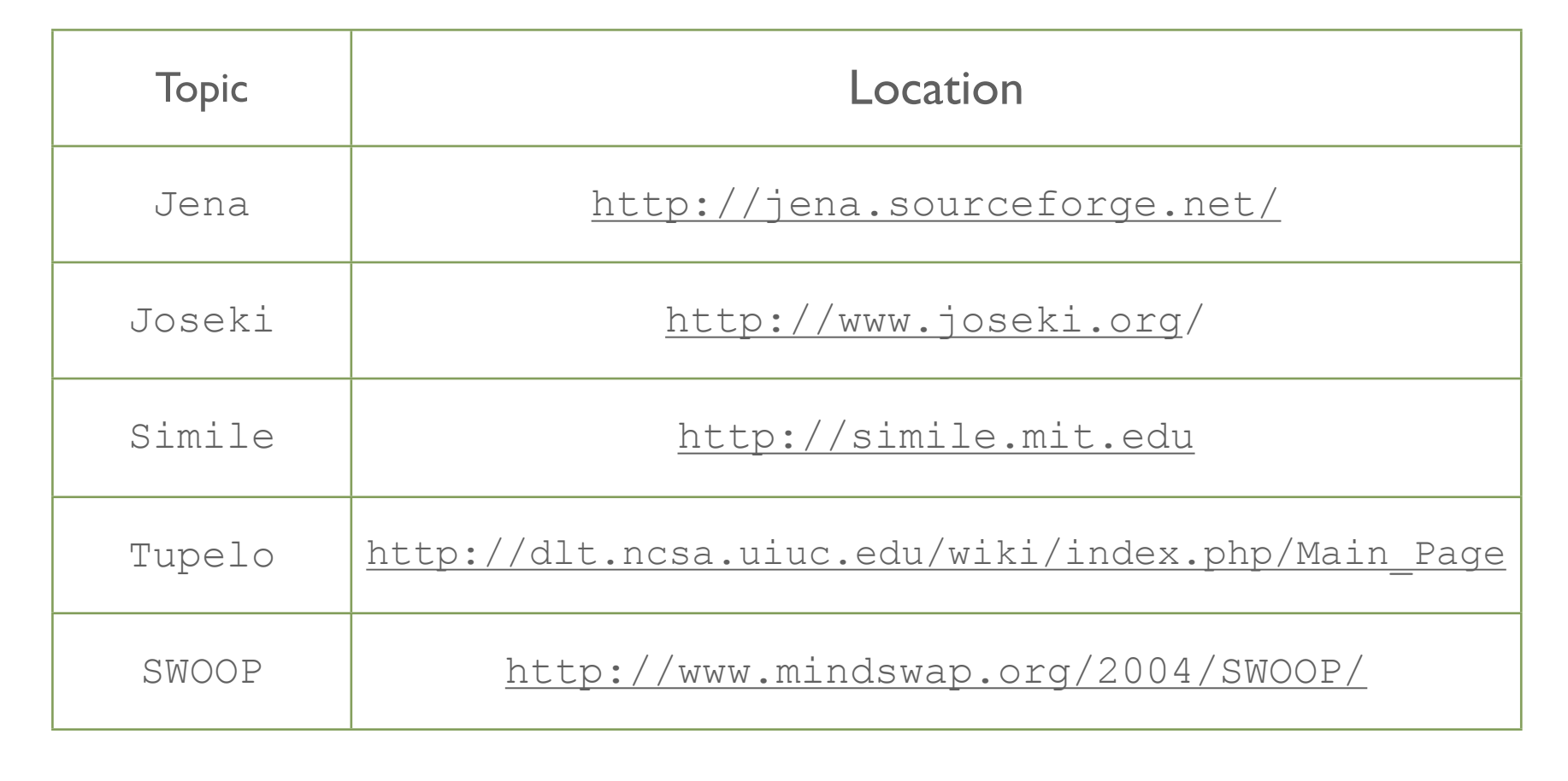

#### Contact

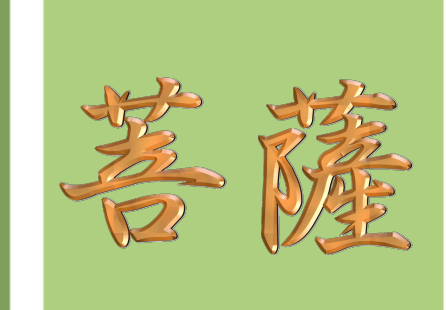

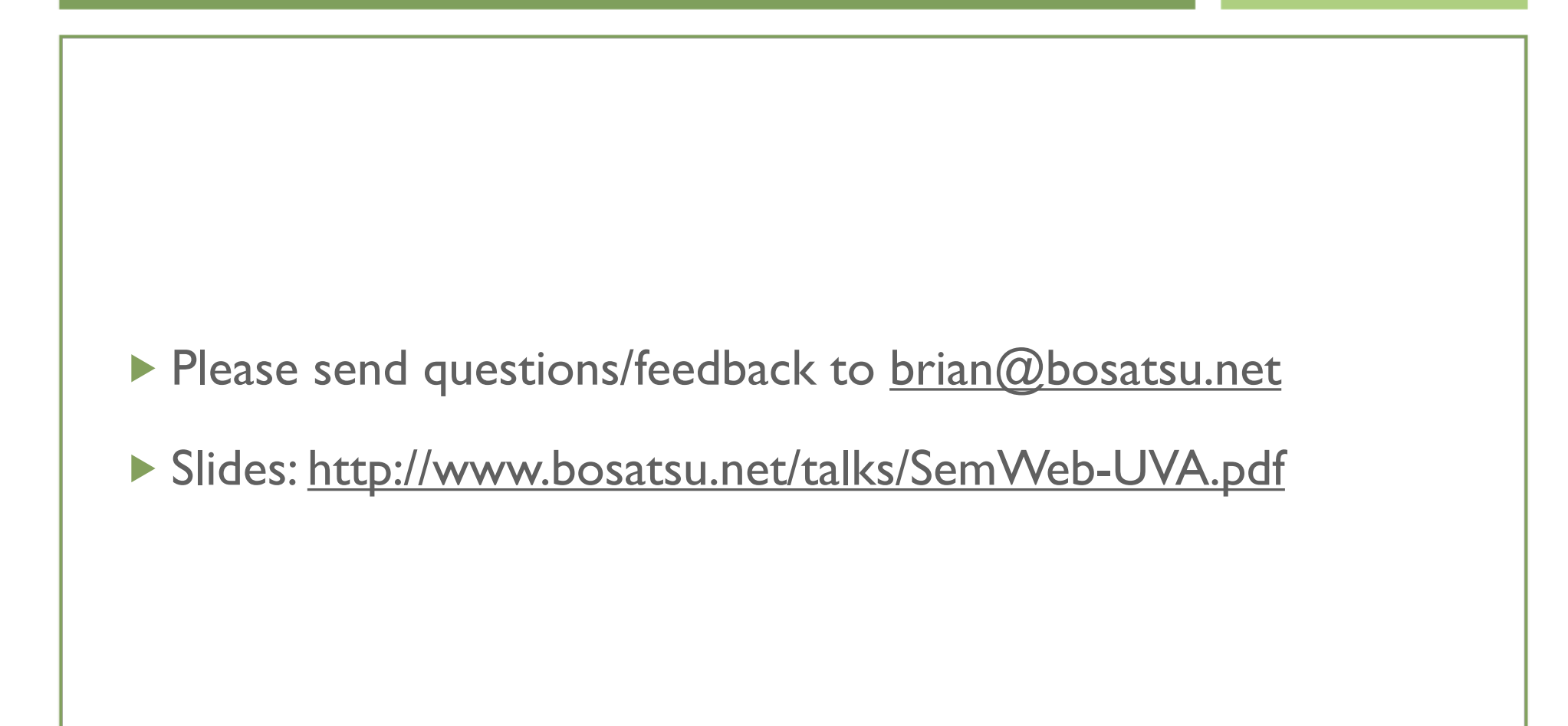